# Facebook Marketing: 111 Great Tips and Ideas Proven to Kick-Start Your Facebook Marketing

By Meir Liraz

Copyright © 2013 by Liraz Publishing. All rights reserved.

#### **Table of Contents**

- 1. The Single Most Critical Factor in Making Money Online
- 2. 111 Tips and Ideas Proven to Kick-Start Your Facebook Marketing

#### Special Bonus: The Simple Strategy That Made Me an Internet Millionaire

- 3. The First Step: Discovering Profit-Driving Keywords
- 4. The Second Step: Monetizing Your Site
- 5. The Third Step: Creating a Site That Will Attract Tremendous Amounts of Traffic
- 6. The Fourth step; Creating an External Linking Structure That Will Blast Your Site to the Top of Google
- Appendix 1: The 50 Best Paying Affiliate Marketing Markets
- Appendix 2: Sources for Backlinks Sorted by Category and Page Rank

#### 1. The Single Most Critical Factor in Making Money Online

You may be wondering who am I and what qualify me to give you Facebook Marketing advice. Well, my name is Meir Liraz. You may have stumbled on my name on the internet, probably in relation to my activities as a writer and publisher of business guides. This is just one side of me, the visible one. There has been another side to my online presence, a concealed one, as a leading player in the internet marketing arena.

I've been an active internet marketer since the first days of the Internet, back then the reigning search engines where dinosaurs bearing names like Alta-Vista, Infoseek and Lycos, while Google was just a vague idea in the minds of two brilliant Stanford University students.

As I don't believe in theories and opinions, I've tested dozens of Internet marketing ideas, strategies and variables. Some proved to be successful while others bombed (and served me well as learning experiences). I must've been doing something right as I managed to accumulate along the way a seven figure fortune. The bottom line is that I've come up with a simple strategy that has enabled me to make money online like crazy.

As a bonus, I've included within this book a special section where I describe exactly the simple strategy that made me an Internet Millionaire. This is a step by step guide that will allow you to mimic my method and make a killing online.

Why reveal my methods now? Well, I'm semi retired and I've made enough money so that my kids do not have to work one more day in their lives (if they so desire). I've had my blessings and now I want to help others succeed as well, this is my way to give back.

Now look, 99% of the folks who try to make it on the Internet follow the same rout, the same set of activities. They all move in one big herd. Listen, In the highly competitive online arena, when you do the same things as anyone else you don't stand a chance to succeed - you are doomed.

In order to win the Internet marketing battles you must go off the beaten path, you need to do something different, you need a competitive edge - and that is where the simple strategy presented in the bonus section come into play. It will give you that "unfair advantage" to boost your sales, pile up profits and leave your competitors in the dust.

When a soldier goes into battle he seeks to equip himself with the best weapons he could lay his hands on. The same goes for the internet marketing battles. The single most important factor in utilizing this strategy successfully is equipping yourself with the right tools and services. The magic word is 'Automation'. You need to have the best tools and you need to know how to put them to best use. This is critical, some of the tools that I'll show you can actually heart you if not used correctly.

Look, in order to make money on the internet you need to get noticed by Google and you need to climb up the search engines' results pages (SERPs). Unfortunately Google gives preference to large and established sites. The little guy with a relatively new or

small website does not stand a chance. You could of course go the "natural" rout. That will take you about 5 years to establish a site that will be liked by Google. I don't know about you, but I prefer to start making money with a new site much earlier than that. That is why you need to use some special tools, to take some unconventional measures - you need to be a little more creative. Sound complicated? don't worry in the special bonus section, I'll give you exact instructions as of how to do it right.

Here's a list of the tools and services that I use while executing my strategy, later on I'll show you exactly how the strategy works and how these tools integrates perfectly within it to come up with the easiest, fastest, most effective way of making money online:

- **1. Keyword Research Tool:** <u>Keyword Canine</u> a multi-featured tool for niche discovery, keyword research and backlink analysis (for more details see here: <a href="http://www.liraz.com/canine">http://www.liraz.com/canine</a>)
- **2. Hosting Service:** <u>HostGator</u> a reliable web hosting. Has some extra features that makes it suitable for internet marketing activities. (for more details see here: <a href="http://www.liraz.com/hostgator">http://www.liraz.com/hostgator</a>)
- **3. Wordpress Theme:** Thesis much more than a theme, it's more of a design and template manager for Wordpress. Most suitable for a business site that is meant to be ranked high on the search engines. (for more details see here: http://www.liraz.com/thesis)
- **4. Content Creator:** Article Builder produces high quality unique articles built around the topics and keywords that you give it. (for more details see here: <a href="http://www.liraz.com/articlebuilder">http://www.liraz.com/articlebuilder</a>)
- **5. Email Marketing Tool:** Weber automatically manage all email marketing activities: creates sign-up forms, collects and manages subscribers, sends out scheduled emails and more. Powerful yet very easy to use. (for more details see here: <a href="http://www.liraz.com/aweber">http://www.liraz.com/aweber</a>)
- **6. Article Spinner:** The Best spinner a multi-featured tool for creating multiple versions of an article that will be seen as unique in the search engines. (for more details see here: <a href="http://www.liraz.com/bestspiner">http://www.liraz.com/bestspiner</a>)
- **7. Links Building knowledge:** <u>Link Building Course</u> a comprehensive link building learning framework that is constantly updated to reflect the most recent effective link building strategies (for more details see here: <a href="http://www.liraz.com/linkbuilding">http://www.liraz.com/linkbuilding</a>)
- **8. Manual Link Building:** Rank Crew an affordable and reliable manual link building service (for more details see here: <a href="http://www.liraz.com/rankcrew">http://www.liraz.com/rankcrew</a>).
- **9. Automatic Directory Submission:** <u>DeepLinkerPro</u> automate the creation of manual directory links, allows the use of varied anchor text and also to drip feed the submissions over time to make it all look as natural as possible (for more details see here: <a href="http://www.liraz.com/deeplinker">http://www.liraz.com/deeplinker</a>)

- **10. Automatic Link Builder:** <u>Senuke</u> a powerful backlinking tool which has been designed to assist with the time consuming task of creating a large number of links (for more details see here: <a href="http://www.liraz.com/senuke">http://www.liraz.com/senuke</a>)
- 11. Backlinks Indexer and Booster: <u>Backlink Booster</u> automatically increases the power of the backlinks to a website. It's both a backlink indexer aiming to get the backlinks indexed faster, and also a backlink booster to help boost the amount of link juice each of the backlinks sends to a website (for more details see here: <a href="http://www.liraz.com/backlinkbooster">http://www.liraz.com/backlinkbooster</a>)

Now, the next chapter features great tips and ideas proven to kick-start your Facebook marketing. Starting in chapter 3 I reveal the simple strategy that made me an internet millionaire.

Go to Top

# 2. 101 Great Tips and Ideas Proven to Kick-Start Your Facebook Marketing

Facebook marketing is something that is getting more and more popular as time goes on. The reason for this is because millions of people log into Facebook every single day. This is why it makes sense to use it for marketing purposes. Read through the tips presented here to expand your Facebook marketing knowledge:

- 1. Do not sign up for a Facebook account and expect the name of your brand to speak for itself. Even if the brand you are marketing is fairly well established, you still need to do work to make it even more popular. Failing to do this may result in you losing some of your fans.
- 2. If you don't have time to maintain a Facebook page for your business, you can still use Facebook for marketing. Facebook provides ads on their site which can easily be hyper-targeted towards your exact target demographic, from their sex and age to their likes and dislikes, making your campaign hyper-successful, too.
- 3. Make your posts professional in tone and spirit at all times. While social media usually has a relaxed tone, present your business and yourself professionally. When you keep a professional tone, you are respected more by customers.
- 4. By using the Power Editor, you can get your marketing post into mobile user's news feed, the best way to reach those who aren't using a traditional computer to access Facebook. In fact, there are also "Desktop News Feeds" which go to those on computers as well, so you can target both.
- 5. If you are using Facebook to market your business, make sure that you completely fill in the "about" section. This is a great way to communicate what your business is about. It is also an excellent area to put in contact information, locations, phone numbers and other helpful information about your business.
- 6. If you have a follower complaining on your Facebook page, try your best to resolve the issue publicly. This will let others know that you are a reputable business and will handle all of your obligations. If you cannot resolve a dispute with a customer publicly, try handling it in private.
- 7. Use Facebook as a customer service tool. Invite customers to send you questions, comments or complaints by commenting on your Facebook page. This is a great way to display your excellent customer service policies. Answer questions in details and offer refunds or new products right away to the customers who complain.
- 8. If you want to use Promoted Posts, do so only with your current fan base. When a non-fan sees "Promoted", they think it's a "Sponsored Ad" and tend not to click on it. Your current fans won't think that way as they already know who you are and what you do, and obviously like it.
- 9. Use pictures. Once you've got your site set up, share pictures with your Facebook friends and fans. These pictures can be of your product, or they can be inspirational or

funny pictures. Your customers will share these pictures with their own Facebook friends, which raises your exposure across the site and will lead people to you.

- 10. Avoid posting non-related updates that don't enhance your content value. You may feel the temptation to discuss current events, or perhaps share personal anecdotes, but your fans may not care. Stick to your personal profile for these sorts of discussions.
- 11. Don't turn off the option that lets others post whatever they want to your page. Not allowing your customers to post causes them to think that you don't care about their opinions.
- 12. Promote your Facebook posts on Twitter. Twitter is an amazing social media for link sharing. If you take the time to craft some excellent Facebook posts, then get the word out by passing it through your Twitter stream. Don't be afraid to tweet it a few times over the course of the week to help the content gain some traction.
- 13. Post on a variety of topics, but all within your niche. Yes, it's important to write content that's brand related, but you don't want every post to seem the same. Find different types of content that will keep your fans engaged. Share pictures and ask questions along with normal posts.
- 14. Do not hesitate to moderate the negative comments you receive on your Facebook page. Some customers will probably post complaints on your Facebook page. Try satisfying them by offering a free product or a refund but do not start an argument. You could develop a negative image for your brand if your customers see negative comments on your page.
- 15. Post consistently, but don't scattershot your posting. While it's good to post every day, that doesn't mean that you need to post ten to twenty times a day to move the needle! That can actually be just as bad as not posting at all. People may think of your posts as social media spam at that level. Be moderate here.
- 16. You need to remember that just because there are a lot of people that like your page does not mean you will win. You want to have fans who want to buy from you and will share the content you post. The conversion rate is what determines the success of your campaign.
- 17. A clear purpose is necessary when figuring out your Facebook marketing campaign. You can't just think that getting lots of Likes on Facebook will bring in huge profits as a result. You must have clear goals, such as building sales by x percent, so you can work towards them.
- 18. Integrate your Facebook page with your other campaigns. Place links to your Facebook page on your blog, website and in the signature of your professional emails. You should draw attention to your Facebook page by presenting it as a way to get access to exclusive content and more promotional offers.
- 19. If you're using Facebook to market, make sure you're also posting there! No one will visit a page which rarely ever has updated content on it. Don't overwhelm your

followers, but be sure to post at least once per weekday so that people will often check back just to see what's going on.

- 20. When using Facebook, think of it as a strong platform for sharing quality content. It isn't just informal chit-chat, it can be a large content format. Use it in this way. Post real blog posts to promote your posts from other media channels to your Facebook page. Facebook can bring you lots of traffic.
- 21. Try your best to remain professional at all times. Even if you are placed in a position where you feel like being less than a pro, think twice. Everything you do will affect the way your business is perceived, so be careful about the way you present yourself to others.
- 22. Try using custom tabs on your Facebook page. When you first create your business Facebook page, you'll have general tabs like the Wall and Info tabs. Try extending your capabilities by creating your own custom tabs. Some businesses have tabs that contain links to various kinds of content like products, newsletters, and ongoing contests.
- 23. Create a contest on your Facebook page that only fans of your page can participate in. This will make them excited to come to your page. They may even tell family, friends, or co-workers, meaning you will have more visitors coming to your page. Of course, more visitors means more business!
- 24. Think about why your page exists. Are you simply trying to get the word out about your company and new products? Or, is the page functioning as a forum for better communication with your customers? Once you have a clear picture of what you want your page to do, you can begin working on your marketing goals.
- 25. Build a solid fan base on Facebook to succeed with your marketing. That means you really shouldn't put too much investment into marketing products or promotions there until you have at least 5,000 fans. The interest in your products will automatically start to skyrocket once that threshold is reached.
- 26. If you are replying to a comment that was left by a specific user, make sure that you tag the person in your post. You want to get people to come back to your page as much as possible, and tagging is a great way to get someone to return.
- 27. Be communicative. When someone makes an effort to write you a question or even to just say something positive about your company, make sure you respond. It helps to create good will, and it says a lot about you as a business owner. New customers and potential customers will be impressed with how responsive you are.
- 28. Facebook's introduction of their Timeline format is altering strategies for many business marketers. Timeline allows for the posting of larger photos that are more likely to grab reader interest. Successful marketers are posting these larger pictures, coupled with a targeted call to action. This can run the gamut from downloading coupons to encouraging product users to upload their own pictures of your product in action.

- 29. Using Facebook as an effective marketing tool requires an investment of time and effort on your part. Opt for quality posts over quantity. Keep your content quality up, and give your audience information that they really want.
- 30. You should calculate the conversion rate of your Facebook marketing campaign on a monthly basis. Assess how many products you sell thanks to this campaign and compare this number to how many subscribers you have. Your conversion rate is an excellent indication of how successful your Facebook marketing campaign is.
- 31. Do not send too many mass messages to your fans. This is a very impersonal way to reach people, and many of them may delete the content before reading it. If you have something to share, create a status update about it. People are much more likely to read them.
- 32. Use videos whenever possible, especially if you have a new product to showcase. While a picture is great (and it is certainly better than nothing), a video is much more exciting and can give your followers more information than a picture and text alone can. Adding a video to your post is quite easy with Facebook's current format as well, so there really is no reason not to give it a try.
- 33. Make sure you talk to your fans regularly in order to find out what they want from your business. Take note of things posted on your page. You would be amazed at how helpful the public can be with marketing ideas. When someone posts on your page, make sure to respond to them.
- 34. If you are especially shy, you should find a way to overcome that before you start trying to market your business. People will not clamor to do business with someone that seems to have a hard time communicating. If this is not something you can change, you should consider hiring someone to do your marketing for you.
- 35. Use Facebook to share links to your site. You should try writing weekly articles or launching a video blog so you can create more content on a regular basis. Your audience will subscribe to your updates on Facebook if you create quality content. Make sure you mention your Facebook campaign in your articles or videos.
- 36. Watch your grammar, even if you do not feel like it is necessary. You may feel like you can get away with a mistake here and there due to the nature of your business, but this is not true. If you know that your grammar has issues, run everything through a checker before you post it.
- 37. Try making a group versus a page. A group allows everyone to interact and feel like they know one another. You can use both a group and a page to ensure your followers get updates from your page and can discuss it or share their own information in the group.
- 38. When working on Facebook fan engagement through building conversation, lean towards posting easy to answer questions. If you post complex questions, you won't get many responses and you could even drive some fans away. Keep the questions simple,

and aim for questions that only take a few words to answer. This will increase the interactivity surrounding your page.

- 39. Never rely on anyone else's advice as to when the best time for updating your page is. While a non-profit may find people are more charitable on the weekend, that doesn't mean your customers aren't actually checking out your page at work. Do your own research to figure out when you should be posting.
- 40. Put together a Facebook contest. People love fun things like contests and quizzes on Facebook. It's one of the things that makes the social media site so very special. It's not that hard for your company or brand to put together a contest, and it can really open up the engagement level of your community.
- 41. Personalize your brand so that it is memorable. When the things you post are boring, they're going to have the same outlook on your product or service. Show off a bit, but stay professional.
- 42. Come up with your own voice. It may be tempting to approach your Facebook marketing just like you see others have done before you. Yes, learn from their tactics, but don't steal their personality. It's important to find your own personality online so that people know what to expect from you. Plus, it can feel disingenuous if it's a personality that just doesn't fit your brand.
- 43. Organize a contest and offer a prize to the contestant who gets the most votes. The subscribers who enter your contest will ask their friends to vote on their entry. This is a great way to get more visitors to your page and perhaps get some additional subscribers for your campaign.
- 44. Respond to all of the negative comments that you get on your site. If you ignore these people then they're going to think you don't really care about their opinions. If you are able to handle negative feedback positively, people are going to respect you and will remain loyal to you.
- 45. Use a large picture on your business' Facebook page. You want your brand to stand out when someone stumbles across your page, and a large image is the best way to accomplish this goal.
- 46. If you are going to post any links on your page, make sure that they have a description accompanying them. You want to engage readers, and this is a good way to do that. This makes it very likely people will leave comments and possibly start a discussion on the information you are posting, which means people will have something new to share with others.
- 47. If you use your Facebook page to subscribe to other updates, make sure the pages you subscribe to are not connected with your competitors. Select pages that are going to help you start a nice positive brand image. If you want to share other updates with your own following, remember that your brand will thus become associated with that page.

- 48. Many people believe that having a personal Facebook page and business page in one is a good idea, but that is not the truth at all. While you may think that this makes you look more human, it will only give off the impression that you are not a professional.
- 49. Set some goals for your Facebook marketing campaign. You can launch your campaign on a trial basis if you are not sure how your audience will react to it. Once you get a better idea of how interested your customers are, you should set some reasonable goals for your campaign.
- 50. Create a custom tab for your Facebook page. You can use custom tabs as a welcome locale for all of your new Facebook visitors. It's a great place to promote your current offerings, products, and services. Plus, it'll give a little personality to your Facebook page which is always a plus.
- 51. Focus all of your Facebook posts towards your business or industry. Make them relevant and inform your customers and fans about things they would be interested in. Don't just make a post without having a purpose. Your customers already have enough information coming to them, so make your posts relevant so they stand out.
- 52. Post something every day on your Facebook page. Probably the single most effective way to boost your Facebook marketing is to be an active participant on Facebook. That means writing new posts, sharing new ideas, and passing on interesting things from around the web. The more active you are, the more opportunity there is for people to see your page.
- 53. See if Facebook advertisements are a good fit. Regular posting, while valuable and beneficial, only goes so far. If you want big results, ads can help you get them. They aren't too costly, and can make a world of difference.
- 54. Never buy Facebook fans to make you look bigger than you are. It may be tempting to throw down some cash to buy your way in to big fan numbers, but it never turns out the way you want. Those hallow fans bring nothing to the table, and people who are in the business can see through this tactic in a heartbeat. It's never worth it.
- 55. Use a cover photo on your Facebook page that really shows off your brand. For example, show a picture of one of your bestselling products. You want to keep your products fresh in the mind of the public, and choosing the right cover photo can make this a lot easier for you.
- 56. Ask your fans to get involved in the conversation on your Facebook page. The more engagement and interactivity you have, the more likely you'll gain more fans in the process. Let your current fans do some of the heavy lifting for you! Their conversation will generate interest from other people.
- 57. Remember to post on your Facebook page. When a business sets up a Facebook account, they will often release a flurry of posts, and then nothing for months. For this type of marketing to be successful, you need to post in a strategic manner. You do not need to post 15 times a day, but a few times a week is a great idea.

- 58. Use your Facebook business page as a content platform. You can use your page as a publishing platform that can channel your audience and further the reach of your content. If you have a blog that you write on, update your Facebook page to tell everyone about it and allow them to access it. After all, you may not get visitors to your blog on a daily basis. The more you write and publish in various locations, the further your valuable content can reach your audience.
- 59. Integrate your campaign across multiple platforms. You want your branding, your site's look and feel, to be consistent across your Facebook page, your website, your Twitter page, your YouTube channel, and so on. Consistent branding will make visitors feel more at home on all your business's advertising platform, and therefore encourage more use of all the platforms.
- 60. Make content on your Facebook page exclusive. People tend to love what they think is "out of reach." Try offering something valuable to your audience in exchange for them to "Like" your page. This is a win-win situation for everyone. Some businesses have offered free products like e-Books just for "Liking" their page.
- 61. Create a posting system for your day. Consistent posting is probably the biggest thing that you can do for your Facebook marketing, but if you don't have a plan, it's easy to forget to do it! Add this posting to your daily to do list, and never go a day without doing it.
- 62. Offer special items to give away to those that Like your page. You could offer a small sample of your product or something as simple as an Mp3. The key is to entice people to like your page, as once they do they will be alerted when you post anything new on your page.
- 63. Don't let Facebook negativity bring your brand down. It's tough facing negativity. The immediate response, if you follow through, is often defensiveness or negativity in return. That won't help your Facebook marketing. You need to approach negativity with poise. Take the higher road and respond politely and meaningfully. Your fans will take notice.
- 64. Use Facebook Offers to promote your special deals. All that needs to be done is you should get the offer set up and use the Promoted Post option. You can promote it outside your fan base if you feel it is a great offer.
- 65. Add Facebook sharing buttons on your website. Most blog platforms will automatically integrate these elements but you can easily find the code needed to add these buttons by visiting your Facebook settings. These buttons are a great way to encourage your readers to share your content while reminding them about your Facebook campaign.
- 66. Never argue with a member of your fan base. There may be some people that do not like your product and they might say negative things. Keep your cool in this type of situation. The way you handle it will give people a good idea of what it is like to do business with you.

- 67. One way to target your customers with specific ads is to add your email list to the "custom audience" feature on Facebook. This will lower your marketing costs and increase the company profits in the long run.
- 68. Don't ramble on your page. Don't fall into the Facebook trap of thinking more posting is best. People don't need to know every last thing you are up to. In fact, if you tend to ramble off-topic, you may actually be doing more harm than good. People follow you for a reason, so keep your focus on what you or your brand does best.
- 69. Likes won't pay your electricity bill, shares won't bring home the bacon and comments won't pay your employees' wages. None of these things directly help you turn a profit. You can easily advertise on Facebook without ever investing in a Facebook business page, so consider other options and how much money they can make you.
- 70. Offer something in exchange for signing up on your Facebook page. Having visitors register on your page lets you engage them in ongoing dialogue about your business. Offering them something, such as an entry in a sweepstakes, makes them more likely to register on your page and provide your business with valuable leads.
- 71. There is nothing wrong with posting links to content on your website from Facebook. People think that Facebook fans want to stay on Facebook all day this is a myth. In fact, they're quite happy to visit your site as long as you offer them something of interest, so give it a try.
- 72. Organize some networking events on Facebook. You could for instance encourage your subscribers to post an ad, a link to their own website on your page or a picture of the last product they purchased. Choose a time when your subscribers are likely to be online, such as Saturday afternoons or a weeknight.
- 73. The design of your Facebook page should be similar to your website's design. For instance, if your website used royal blue, then use royal blue in your Facebook page design, too. People can easily connect your brand to your page this way. If you make it totally different, this may cause your loyal customers to be confused.
- 74. Facebook is constantly changing things up, which is why it is so important for you to check out your data every now and then. Because of new algorithms, your posts may not be seen by everyone who likes your page. By keeping one eye on your data, you can figure out which posts reach the most people, and then you can tailor your content around that.
- 75. Get customers to use your Facebook profile to put up reviews. Interested consumers appreciate customer testimonials. When your current customers let others know about your product in this way, you'll find new customers start to appear.
- 76. Event sharing is a powerful Facebook marketing tool. One example would be to create buzz with your followers by sharing an event about a trade show you are attending. Facebook will even take care of all the reminders!

- 77. Consider developing a Facebook app if your subscribers are likely to use this feature. A good app should be fun to use and valuable to your audience. You could for instance develop a game based on your products or provide your subscribers with an interactive catalog. Measure the interest of your audience for apps before getting started with this project.
- 78. As your business grows, you may want to hire an employee dedicated to updating your Facebook page. Daily posting engages patrons by updating them on new products, specials and deals. What is even better is that users can share your posts with their friends as well.
- 79. Know what your goals are. Why do you want to use Facebook marketing? What do you hope to accomplish with it. Before you get started, it is very important that you take the time to clearly define your goals. Decide on an effective strategy. Try to get it right the first time.
- 80. Be sure your Facebook page properly represents your business or company. Usually, fans of your page are there because they are interested in learning about what you offer. If you do not have any details about your products or services, they may be confused about what it is you are offering.
- 81. You should choose a strong argument to convince customers to subscribe to your social media updates. People need to see a value in joining your Facebook marketing campaign. You could for instance offer a small immediate discount to the customers who subscribe to your Facebook campaign before completing an order.
- 82. It is possible to send out messages to all of your subscribers at once. While you certainly do not want to overuse this feature, as it will annoy people, it could come in very handy if you have a big announcement or you are running a contest. Save it for only your most important announcements, however.
- 83. The point of creating a Facebook page is to reach more people and increase sales, but you should try your best to look like you are about more than money. If people feel like the only reason you are trying to get their attention is to make money, they will not look at that as a positive thing.
- 84. Do not use your official Facebook page to stay in touch with your friends or relatives. Make sure everything you share on your official page is related to your products and will interest your audience. Create a personal profile so you can stay in touch with your friends and family.
- 85. Post a variety of information, but make sure it's all relevant. You need to share content that has to do with your brand, but you shouldn't only talk about one aspect of it. Think of different methods of developing content that interests your followers. You can try posting a photo to incite conversation, or you can create a posting that has a question that needs to be answered.
- 86. Learn how to target your ads. Do not waste time and money marketing to people who are not interested in what you are offering. Filter users by age, geography or

gender along with many other characteristics. Facebook makes it very easy to target your audience, so take advantage of it.

- 87. Keep your posts very simple to digest. Remember, most folks are pretty busy during the day. If you overcomplicate your messaging, chances are you'll get zero response. Keep your posts to a few lines during the busiest times of the day, and ask simple questions that are easy to answer.
- 88. Give your Facebook marketing campaign time to grow and develop increased sales for your business. Great marketing never happens in the blink of an eye. The recipe for Facebook marketing success is simple: increase your fan base, then provide your followers with useful information so that they want to come back often. Your efforts will eventually be rewarded.
- 89. Even if you have things set up to share posts from other sites on Facebook, you should still leave things directly on your Facebook page. You do not want anyone to get the idea that your Facebook page is just an afterthought, so make sure that you leave original content there.
- 90. If you are going to post coupons and deals on your Facebook page, make sure that they are worth something valuable. Nobody wants to be constantly bombarded with messages offering five dollars off, especially if the median price of items you have for sale is more than one hundred dollars.
- 91. Don't post just to post on Facebook. That's a sure-fire way to lose fans. If you are posting randomly with very little substance too many times every day, then many people will look at your brand as simply spamming their Facebook feed. Yes, you want to post as often as possible, but make sure the posts are quality.
- 92. Remember to respect your followers privacy when using Facebook to market your business. If someone sends you a glowing review through a private message, remember to ask their permission before making it public. They may have chosen to send you the message that way because they did not want to be publicly acknowledged.
- 93. If you only deal with a customer every now and then, you don't need a Facebook page for your business. Your customers appear randomly, so there's no reason for them to follow all your daily posts. Instead, pay for Facebook ads that target customers for you.
- 94. There are plenty of resources you can use to learn more about Facebook marketing but keep in mind that the methods recommended by Facebook marketing gurus might not be adapted to your target audience. Learn as much as possible about Facebook marketing and choose the methods that seem to be adapted to your audience.
- 95. Make a Facebook group for your brand or business. It will consolidate a lot of things for you, allowing you to answer questions and communicate with your followers. Tell them about sales, coupons or interesting articles. This can be a great way for you to know your customers.

- 96. Talk to your audience on your Facebook business page. If someone is taking time to write something on your Wall, you should answer them. It's similar to someone calling your business. On the phone, you would talk to them and answer their questions to make a good impression. This concept is the same with email and web form submissions. It needs to be the same with your Facebook page.
- 97. Do not place any images on the cover of your page that are not good quality and/or are not relevant to your business. You may see a nice picture that you think people will love, but it won't make any sense to post it if it has nothing to do with what you are selling.
- 98. Offer Facebook fan only special deals and discounts. People love feeling like they are part of an exclusive group. If you give offers that only those that are fans can take advantage of, then you are helping build some real brand loyalty among your fans. They'll definitely pay attention for more opportunities.
- 99. Keep in mind that a lot of Smartphone and iPhone owners have access to Facebook on their phone. You could share link to your mobile website on Facebook or encourage your subscribers to share pictures taken with their phones, for instance while visiting your store or when testing your products.
- 100. Promote other businesses on your Facebook page. Facebook is often about cross-promotion. If you promote someone else, they'll be more likely to pass on the goodwill and promote you to their audience. That's a big opportunity seeing as some brands on Facebook have thousands of followers. You can really open the door to a lot of new fans.
- 101. Marketing through the use of Facebook tabs is an easy and efficient way to get the word out. Why not create a "Promotions" tab and highlight items you have on sale, coupons you've made available or even contests you're running. It's a great way to allow your followers to easily keep up with what's going on.
- 102. If you're using tabs as part of your marketing campaign, make sure the most important tabs are at the front of the list. Under your tabs is a link marked "Edit", you can click that and then reorder the tabs, placing your most important tabs, such as Promotions, at the front.
- 103. Use all of the options available to you on Facebook when using it to market your business. There are so many different ways that you can customize your page, the key is knowing exactly what those options are. If you need help there are many websites, including Facebook, that can give you some insight.
- 104. Think of Facebook as a dialogue. A lot of people when they begin Facebook marketing, talk AT their audience. You need to talk WITH your audience. Feel like you are having a conversation with them, not like you are announcing things to them. Remember, Facebook is a social medium. You need to be social.
- 105. Facebook has become almost a second website for many businesses. After being of Facebook for a number of years and comparing traffic results from Facebook and to

the official business website, many businesses are finding they have more Facebook traffic than they do on their home website. This is a great way to expand your presence on the Internet.

- 106. Cross-promote your Facebook page among the other social media sites in which you are active. Social media is much more than just Facebook, so make sure those on other networks are aware of your presence on the other social media networks. They may not realize that there's a big conversation going on where they can get more involved!
- 107. Use Facebook Insights to make a better Facebook page for your business. Facebook Insights is an analytic tool that tracks user interaction and usage of a Facebook page. It is free to use for every page administrator. Use it to see how many people use your page, what content interest them the most, and what is the least interesting to them. Use this data to adjust the activities on your page accordingly.
- 108. You want your posts to be focused, but also with some variety. Post content that is related to your product, but do not be boring about it. Try finding various ways to engage fans with the content. Consider posting a question or posting a photograph.
- 109. Don't forget to promote your Facebook page through offline channels. There are many places that you can drum up interest in your Facebook page, including print advertising, on your business cards, on direct mailing pieces, and even on your shop windows! You can grab many new Facebook fans this way.
- 110. You must have a regular presence on your Facebook page if you wish for it to make a difference for your business. Facebook shares the most active businesses information before those that are not sharing information very often. To ensure that your messages are getting to those that care you must remain active.
- 111. If you aren't a business that tends to grab emotional engagement from fans, consider getting behind a cause on Facebook. People respond very emotionally to causes, and that can lead to a halo-effect with your brand if you are sincere with your actions. It's a great way to build up your brand awareness and fans on Facebook.

Go to Top

### Special Bonus: The Simple Strategy That Made Me an Internet Millionaire

#### 3. The First Step: Discovering Profit-Driving Keywords

There is a special breed of Online-Millionaires that are making money on the internet like crazy. You've probably never heard of them. They keep themselves and their activities under the radar. Why? because they follow a certain simple strategy and they don't want you or anyone else to discover it. This strategy has created more millionaires than you could ever think possible.

How do I know? I am one of those Millionaires, and I'm going to reveal to you now each and every component of this incredible strategy.

My name is Meir Liraz. You may have stumbled on my name on the internet, probably in relation to my capacity as a writer and publisher of business guides. This is just one side of me, the visible one. There has been another side to my online presence, a concealed one. And there is where I've been taking advantage of that simple strategy to accumulate my seven figure fortune.

So why reveal my methods now? Well, I'm semi retired and I've made enough money so that my kids do not need to work one more day in their lives (if they so desire). I've had my blessings and now I want to help others succeed as well, this is my way to give back.

Now look, 99% of the folks who try to make it on the Internet follow the same rout, the same set of activities. They all move in one big herd. Listen, In the highly competitive online arena, when you do the same things as anyone else you don't stand a chance to succeed - you are doomed.

In order to win the internet battles you must go off the beaten path, you need to do something different, you need a competitive edge - and that is where my simple strategy comes into play. It gives you that "unfair advantage" to boost your sales, pile up profits and leave your competitors in the dust.

When a soldier goes into battle he seeks to equip himself with the best weapons he could lay his hands on. The same goes for the internet battles. The single most important factor in utilizing my strategy successfully is equipping yourself with the right tools and services. The magic word is 'Automation'. You need to have the best tools and you need to know how to put them to best use. This is critical, some of the tools that I'll show you can actually heart you if not used correctly.

Look, in order to make money on the internet you need to get noticed by the search engines and you need to climb up the search engines result pages (SERPs). Unfortunately Google and the other search engines give preference to large and established sites. The little guy with a relatively new or small website does not stand a chance. You could of course go the "natural" rout. That will take you about 5 years to establish a site that will be liked by Google. I don't know about you, but I prefer to start

making money with a new site much earlier than that. That is why you need to use some special tools, to take some unconventional measures - you need to be a little more creative.

As a matter of fact, one of the best kept secrets of the cyber-millionaires is what tools they use and, more importantly, how they make use of them for maximum benefit.

Now I'm going to show you exactly how this simple strategy works and how the tools integrate perfectly within it to come up with the easiest, fastest, most effective way of making money online.

The way my strategy works is simple. You focus on creating quick little sites that each target a laser targeted long-tail keywords. Once you complete one site you quickly move onto the next. So you don't want to spend too much time on any one site. This way you create, one by one, an army of passive income websites that keep producing cash for years.

I'll show you exactly how to create and promote your first money making website, than you just rinse and repeat to create as many websites as you wish, the more sites you create the more money you make. The only limit is how far you want to go.

Now let's not waste any more time and move directly to the first component of the strategy which deals with deciding on the keywords your site is going to target. This is a crucial decision and a fundamental part of achieving success online. You could do everything else perfectly, but target the wrong keywords and your site will be a total failure. in this chapter I'll tell you exactly what to look for when searching for good solid keywords.

Most Internet Marketing "experts" and the self-proclaimed gurus will tell you to use the Google Keyword Tool (now called: "Keyword Planner" and is only available to Adwords account users) for your keyword research. This is a big mistake! if you only use the Google tool you'll end up going in circles with the rest of the herd achieving no success. Why? although the Google tool will provide you with a nice list of several hundred keyword variations, it will tell you nothing as to the competitiveness of the terms. You have no clue as to how hard it will be to rank in the search engines for any specific term. This is critical. Most newbies will choose a term from the Google Tool that is too competitive and end up hitting a brick wall. You certainly don't want to be spending any time or money building a site that will never rank in the SE's.

In order to implement the strategy successfully you need to utilize for your keyword research a tool named <u>Keyword Canine</u> (If the link doesn't work, copy and paste the following URL into a browser: **www.liraz.com/canine**).

Keyword Canine (KC) will also provide you with a nice list of several hundred keyword variations but it goes beyond the Google Tool in that it will also analyze the competitiveness of each keyword variation. This is crucial and that is where you gain your "unfair advantage" over the 99% that only use the Google Tool.

How does KC do it? it has a special algorithm in its backend that looks at the top 10 Google search results for your chosen keyword and produces an accurate analysis in the form of "Very Easy, Easy, Moderate, Hard or Fierce" so you can literally plug in your keyword and get an instant answer.

Keyword Canine has a ton of additional features that can help you as an Internet marketer but for the purpose the implementation of my strategy, the competition analysis is what we need.

I'm not going to walk you here thru the steps of conducting a keyword research with Keyword Canine as they have pretty good tutorials explaining everything. Simply sign for the service and follow their instructions.

Now let's see what properties a keyword must have in order to make us the most money.

For starter it has to be of a commercial value. This relates to our business model, the way we monetize our site. I will elaborate on this in a later chapter but for now I can tell you that our income will come from two sources:

a. Google AdSense ads.

#### b. Affiliate Programs

To maximize our income from those two we need to look for keywords in markets that has AdSense advertisers and affiliate programs that are willing to pay us top dollars. in the appendix you can find a list of the 50 best paying affiliate marketing niches. These are the markets that has a high concentration of AdSense advertisers and affiliate programs that are willing to pay top Dollars for your referrals. If you plan to tap any of these niches you must take into consideration that these are also the most competitive ones. However, I think it is still possible to find gem keywords in these areas provided you do your keyword research right. Alternatively you can look at other, less competitive, niches and still make good money as long as you take into consideration their commercial value.

Another property that you want to consider when looking for good keywords is the search volume. Obviously, even a #1 ranking isn't going to do you any good at all if nobody searches for the keyword that you rank for. I would say that the minimum search volume you should look for is 500 monthly searches (Keyword Canine shows you the search volume right next to the keywords in the list). Some will say that this is too low to target, however I had many successes with pages targeting close to this number of monthly searches.

The next property you need to consider for a good keyword is how competitive it is, how hard it will be to have it ranked in the first page of Google's search results. This is critical, however if you use Keyword Canine it will do the competition analysis for you and come with a recommendation in the form of "Very Easy, Easy, Moderate, Hard or Fierce". I would not go beyond "easy" with a new site.

So to summarize, in order to find a good keyword you need to consider:

- \* Commercial value
- \* Search volume
- \* competition strength

How many keywords should you target in one site? Some will tell you that you need to look for several terms and optimize each page in the site for a different term. This is not how my strategy works. For the small niche sites that we create it is best to dedicate each site to only one keyword and direct all our Search Engine Optimization (SEO) efforts towards the main page that is optimized for that keyword. We don't want to dilute our efforts by targeting several keywords in a site. With this concept in mind we don't want to waste our time looking for other keywords that will not rank anyway. Your time is better spent working on your linking structure (discussed later) or researching new keywords for new sites.

Go to Top

#### 4. The Second Step: Monetizing Your Site

The Simple Strategy's business model is based on 2 sources of income:

- a. Google AdSense ads.
- b. Affiliate Programs

Which is better? there is no clear answer to this question. Some niches will produce better with affiliate programs while others with AdSense, you should test on a niche by niche bases. Usually you'll make more money with an affiliate site, unfortunately there may be many instances where you will find a good niche with keywords that can be easily ranked but no suitable affiliate program, in this case you'll use AdSense ads, and by the way, this will happen to you a lot.

Once you find a good keyword to target you start looking for an affiliate program that will go with this site. As a rule of thumb you should always prefer to promote digital products (eBooks, software, online services, etc.) over physical products. Why? because digital products come with higher margins which in most cases translate into higher commissions to the site owner.

Where can you find good affiliate programs to promote?

Your first bet should be the <u>Clickbank Marketplace</u> (https://accounts.clickbank.com/marketplace.htm)

Clickbank offers thousands of products, look for products that are 100% relevant to your niche and has a credible sales page.

If you can't find a suitable product at Clickbank try one of the following affiliate program directories:

Commission Junction (http://www.cj.com)

Affiliatetips.com (http://www.affiliatetips.com)

AssociatePrograms.com (http://www.associateprograms.com/directory/)

<u>Affiliatesdirectory.com</u> (http://affiliatesdirectory.com/directory)

If you still can't find a suitable affiliate program try a Google search that combines your keyword with the word "affiliates" and other similar variations. Sometimes this works and you will find one or more good affiliate offers for your niche.

If all of the above does not work and you can't find an affiliate program that is relevant to your target niche, monetize your site with AdSense ads. This is not necessarily a bad thing. I had AdSense ads that produced \$5, \$6 and even \$9 per click.

Anyway, don't ever be tempted to post affiliate links that are not fully relevant to your target keywords! this will never produce satisfactory results.

Where should you place your affiliate links and AdSense ads on the page? The best spot would be right below the top article title and above the article body, if you are using Wordpress it would be directly below the post title and above the post content. This would be the spot that will by far produce the best results.

As for the AdSense ads, I always match the background and border of the ad with the background of the theme where the ad will be placed and I recommend you do the same - my tests show that this increases the effectiveness of the ads. You can use a plug-in for Firefox and Chrome called <a href="Colorzilla">Colorzilla</a> (http://www.colorzilla.com/) to help you do this quickly.

Another good option for the affiliate links is to embed them within the text, preferably towards the top part of the article.

As for affiliate links, my tests show that reviews and text ads will, in most cases, outperform banners. I guess some folks simply ignore banners altogether. I seldom use banners to promote affiliate offers, I've always found effective ways to present affiliate offers with text only. I will be the first to admit that my pages are not very pretty, but hey, I'm not in the business of creating cute pages, I am in the business of making money, and for this my "not pretty" pages are doing very well.

Below is an example of affiliate links embedded within an article:

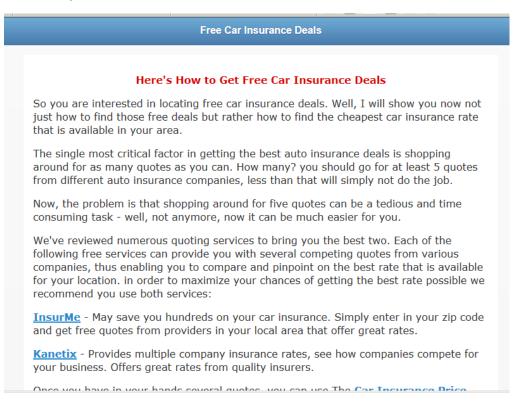

Here's is an example of affiliate links in a review format placed under the title of an article. By the way, I've used this format, "The 5 Best ...", multiple times with various niches. Over the years this format proved to be very profitable for me.

#### Car Insurance Information Center

#### 7 Day Car Insurance, Compare to Get Low Cost Rate

#### The 5 Best Car Insurance Quotes Providers

We've reviewed dozens of auto insurance companies, brokers and agents to bring you this elite list of brands with the best free quotes online and very cheap rates. We recommend you get a quote from each company so that you will be able to compare and get the best rate. This comparison will allow you to save as much as \$500 and more on your vehicle insurance.

- Car Insurance Finders May save you hundreds on your car insurance. Simply enter in your zip code and get free quotes from providers in your local area that offer the best rates.
- USInsurance Simply fill out the quick form and this system will match you up with the cheapest offers in real-time. You get low cost custom tailored quotes within minutes.
- 3 <u>InsureMe</u> Provides multiple company insurance rates, see how companies compete for your business. Offers great rates from quality insurers.
- 4 2Insure4Less Provides comparison quotes which can be purchased immediately, offers great rates.
- 5 Kanetix Offers one of the easiest to use, and most 'consumer-friendly' instant insurance comparison service available.

For many people, it is not easy to get a large amount to cover something such as insurance coverage. It could be a significant wide range of dollars to cover at one time, therefore, the choice of no deposit car insurance is often rather appealing.

No deposit car insurance implies that you get instant auto insurance protection straight away, when the insurance policy is put over your car, so you do not need to pay anything in advance. You are able to pay the insurance policy on a monthly base in payments; nevertheless, you may have to offer a credit card for guarantee that you submit several

#### **Build an Email List**

The biggest sin committed by internet marketers is not building an email list made of emails collected from visitors and customers. In order to maximize the profit potential of your site you need to create an email list. Fortunately, all the aspects of building and maintaining a list can be, and should be, automated. Selling to your list is the easiest money you're going to make.

Now I'm not going to teach you basic Email marketing here, you'll find plenty of resources online. However, here are 4 important points that you should consider:

- 1. Build an opt-in form and integrate it into your home page. Place it "above the fold," so visitors can see it immediately and don't have to scroll down.
- 2. Offer a lead magnet, something that has value that you offer in exchange for the visitor's email address. This could be a free eBook, a special report, a webinar, a list of tips, Etc. You have to tailor the offer to fit your niche so that you keep your list targeted, this is important.

- 3. Use <u>Weber</u> (If the link doesn't work, copy and paste the following URL into a browser: **www.liraz.com/aweber**) to manage your list building and marketing activities. Aweber is the industry standard. It's extremely powerful yet very easy to use, most of the successful internet marketers use it. Working with Aweber is a breath, it will automate all your email marketing activities: creating your sign-up forms, collecting and managing subscribers, sending out scheduled emails and more.
- 4. Email marketing is about creating a relation with your visitors and customers, it's about trust. Do not abuse it by spamming your list with frequent blatant sales offers. Send them at list 3 useful, content filled, emails for each email that contains a sales offer.

Go to Top

### 5. The Third Step: Creating a Site That Will Attract Tremendous Amounts of Traffic

Once you have chosen your keywords you are ready to build your site. For your domain name you should strive for an exact match domain (EMD) if available. So if your keyword is 'women car insurance' you'll go for www.womencarinsurance.com. if this is not available try the .net, .info or any other TLD that happens to be available.

EMD domains used to get you a big advantage with Google - but not anymore. Unfortunately Google has changed their algo regarding EMDs but it can still get you some extra points, and of course anything that Google gives we are willing to take.

As for the hosting service I highly recommend you use <u>HostGator</u> (If the link doesn't work, copy and paste the following URL into a browser: **www.liraz.com/hostgator**), They are reliable, responsible and very suitable for internet marketing activities.

The cheapest and fastest way to build an effective niche site is to use Wordpress. and by the way, HostGator is probably the easiest web hosting platform to install Wordpress on. Using a few clicks of the mouse, your HostGator-hosted Wordpress site will be up and ready in less than five minutes. look for instructions at their site.

Once Wordpress is installed on your server there are some modifications that you need to make to the site.

First you need to set Wordpress to present SEO Friendly Permalinks. Although we don't' concentrate on the internal pages of our site, they often can rank in the SE's. So it is very important to set a good URL structure. Once logged into Wordpress, Click "Settings" then "Permalinks" and change it from default to "Post Name." This will change the structure of the URL's from default (site.com/?p=114 for example) to a good, SEO friendly version (site.com/title-of-post-goes-here).

Now replace the default theme with another one, simply find a new theme that is simple and "clean" - use the automated theme installation process from within Wordpress.

"Appearance" then "Themes" (while logged into Wordpress) then click the "Install Themes" tab. Leave all of the fields empty (they are by default) and then click the "Find Themes" button.

Next, Clean the theme from unnecessary elements - by default, most themes have the sidebar loaded up with useless things like META links, a calendar, archives etc. The footer also typically contains one or more links that can be removed and there are a few other useless things included by default as well. So the next step is to clean all of that up! We don't want excessive external links draining the authority we generate, which could be going back into our internal pages. And we want everything focused on the content and the ads.

Now you need to set the homepage to show only one article - it needs to look more like a static site and less like a blog. Primarily because it reduces canonical URL's and

duplicate content. To do this, you're going to publish the homepage article as a page rather than as a post!

Once you've done that, click "Settings" then "Reading" and select the "A static page" radio button and then next to "Front page" select the page that is optimize for your keyword and then click "Save Changes." Now view your site in a browser and you should see that article, and that article only, on the homepage.

Now Clean up the footer and the sidebar and remove any unneeded links like the link to the theme creator's website, the link to Wordpress, Etc.

What theme should you choose for your Wordpress site?

While there are many free Wordpress themes out there, I recommend you use a theme called <u>Thesis</u> (If the link doesn't work, copy and paste the following URL into a browser: **http://www.liraz.com/thesis**). This is much more than a theme, it's more of a design and template manager for Wordpress and it's the best theme for a business site that is meant to be ranked high on the search engines.

#### Now what about content?

You need to start with at list 6 article pages for a new site. Each article should be 500 to 1000 words long.

The best source for site content is a service called <u>Article Builder</u> (If the link doesn't work, copy and paste the following URL into a browser: **www.liraz.com/articlebuilder**).

Article Builder produces high quality unique articles built around the topics and keywords that you give it. Each article is built by weaving together snippets to build an article based on your category and subtopic choices. They have tens of thousands of categorized snippets in the database, every time you generate an article, it's different!

If article builder does not have articles in your topic you'll have to contract someone to write the articles for you, this is not expensive. Simply run a Google search for "article writing" or "articles writers" and you'll get plenty of offers.

In addition to being a good source of content Article Builder has another extremely useful feature. It can post content automatically to your Wordpress site on the schedule you choose. Why this is important? because Google likes sites that are being updated with new material on a regular basis. It is recommended that you set Article Builder to post a new article to your site once a week or about 3 articles monthly, this way you'll gain some extra points with Google.

Now here is a trick to creating articles fast and cheap. This is not very ethical and I am a bit shame telling you I did it, but anyway since I pledged to tell you all my tricks (or at least most of them;-), I fill obliged to tell you about this one too, just that you'll know that this is available.

Here's how it works, you run a Google search with your topic as the search term, you add the word 'tips' or 'Guide' to the search. Now you collect several snippets from

different good on topic articles that came in the search. next, you combine these snippets into one article. Now you spin this article with a spinner software to get an entirely new article. Just make sure you use the manual spinning mode so that your article will make sense.

In case you are not familiar with the concept of "spinning articles" here are some explanations. With this process you utilize a simple software program that takes an original article and alter it using replacement words (synonyms via an automated thesaurus) in order to create entirely new articles without having to re-write them. It's called "spinning" an article. This have many uses in the Internet Marketing field and we will talk about it later when we discuss linking strategies.

The best spinner software on the market today is called... <u>The Best spinner</u> (If the link doesn't work, copy and paste the following URL into a browser: **www.liraz.com/bestspiner**). If you wish to be a successful internet marketer you need to familiarize yourself with this concept. They have on their site a nice video explaining its uses. You should take a look.

#### **Optimizing Your Site For the Search Engines**

Once you have your pages and content in place it's time to optimize them so that your pages will rank as higher as possible on Google and the other search engines. In this section we'll deal with the "On Page" optimization.

While the "Off-Page" optimization, mainly the external linking structure (that we'll discuses later), is what will give you your unfair advantage - the on-page optimization is a pre-requisite for the off-page to succeed. What I mean to say is that if the on-page optimization is not done right, the best off-line optimization in the world will not help you one bit. so you need to pay attention here.

I'll walk you now step by step in what you need to do:

- 1. Title tag this is an HTML tag that goes within the header section of the page. Title tags are the most important on-page factor for SEO. Your keyword should be included within the title tag preferably close to the beginning of it. This is what Google shows on its search results page so you should also make it attractive so that it will entice searchers to click on it. Don't just throw your keyword there, make sure that it is appealing.
- **2. Headline tags (H1, H2, H3)** make sure your page include one H1 tag with your keyword in it. This headline tag shows Google that the text within it is important to the intended audience.
- **3. Meta Description tag -** while this does not have a bearing on the ranking of the page, Google still pulls the text of how it describes your page to other people from this tag be sure to make it attractive so that more people will be clicking your page.
- **4. Images** you should include at list 2 images in each page. Also add one video to one of the pages in your site, you can simply embed a video from YouTube. Make sure one

of the images has your keyword in its ALT tag. All other images need to also have ALT tags but should not include your keyword in them. Too many ALT tags with your keyword can lead to an over optimization penalty by Google.

- **4. Keyword density** the exact keyword density is not important, I'll say it again, the exact percentage of the keyword density is not import. Simply include about 3 instances of your keyword in each page, one of them should be close to the beginning of the article, one of them can be in Bold or Italics and that will do (do not be tempted to overdo it that's a common newbie mistake).
- **5. Synonyms** you can include 2 or 3 synonyms to your page that does not include exact words from your keyword.
- **6. Article Topic** this is important- your content should be on topic and match the niche and the keyword that is being targeted.
- **7. Outbound link** add one outbound link pointing to an authority site in your topic. This could be a Wikipedia page in a similar topic to yours. Place it at the bottom of the page, you can call it 'recommended source' or something similar. Ah, and do not add a 'no follow' tag to it, leave it in a natural state.
- **8. Unique Content** the page should be unique and not a duplicated one, if you are using a spun article it should be at least 75% unique. it should also be making sense and has decent grammar.
- **9. Length of articles** each page should be between 500 and 1000 words long. Be sure to vary the length of the articles in a site. Don't make all the articles exactly the same size.

Once your site is online and the on-page optimization is set, it's time to start creating links pointing to it. That's the subject of our next chapter.

Go to Top

## 6. The Fourth Step; Creating an External Linking Structure That Will Blast Your Site to the Top of Google

Search rankings for a specific keyword are primarily driven by the backlinks to your website using that keyword in the anchor text. But not all backlinks are treated equally. The more powerful a back link is, the more "juice" it flows into your website. And the more "link juice" that flows into your website, the higher your website ranks in search results. So both quantity and quality of back links are important in ranking higher in search results.

Getting external links, the link building phase of the Amazing Formula is the single most critical factor for attaining high rankings and consequently making money online.

Your link building activities are what will make or break your online business. On one hand, when done right, it can blast your pages to the top of Google - on the other hand, even a small mistake can drop your pages into the Google abyss.

Too many links containing the exact same anchor text - Boom, Busted!

Too many links from low quality sites - Boom, Busted!

Too many links coming from just one genre (e.g. only from directories) - Boom, Busted!

Too many links coming from non relevant pages - Boom, Busted!

You get the picture...

That is why I strongly encourage you to acquire every piece of link building knowledge you can lay your hands on. Sorry pal, there is no way around it. if you wish to succeed in internet marketing you must know link building. Even if you are planning to outsource your link building tasks, you should be able to supervise everything that is done for you, and you should ask that they get your approval in advance for all the details of each linking campaign they run for you.

Listen to what happened to me once...

One of my sites had a page that was ranked #6 on the first page of Google's search results for a very competitive term for a couple of years. This page was earning me a nice sum of money day in and day out. One day I decided to try to improve its ranking, I contracted a firm from the Philippines to do a small manual linking campaign for this page. This firm came highly appraised on the forums and the people there were nice and seem knowledgeable. At that time I was busy with a big project and also a bit out of laziness I neglected to ask for a preapproval. To make a long story short, one month and 400 Dollars later my page sank to the fourth page of the Google SERPs.

Now there are two morals to the story:

First, don't count on anyone to do a link building job for you without your approval, in advance, of any small detail of it.

Second, If you have a money producing page ranked anywhere on the first page of Google - don't mess with it!

If you are curious as to what went wrong with this campaign. In the postmortem I discovered that they created too many backlinks with the exact keyword as the link text - and this is something that Google does not like.

Now, the best link building knowledge source that I know of is the <u>Link Building Course</u> (If the link doesn't work, copy and paste the following URL into a browser: **www.liraz.com/linkbuilding**). I strongly encourage you to buy their course. It's a bit pricy but it is well worth the price. Look at it this way, each mistake that is not being avoided due to lack of knowledge can cost you many many times more than the price of this course.

OK, now we are ready to delve into the Amazing Formula's linking strategies.

For our external linking structure we are going to utilize the most effective most powerful linking strategy there is, called "Tiered Linking".

With Tiered Linking you build 3 tiers of links, the links in tier 1 points to your money page, tier 2 points to tier 1 and tier 3 points to tier 2. Basically you are building backlinks to your backlinks. This structure gives your first tier of backlinks more strength and authority. Over time your tier 1 backlinks will gain page rank and that link juice gets passed directly onto your site. It creates a knock on effect passing huge volumes of link juice and authority all the way down the chain to your site. Another advantage of this structure is that it gives search engine spiders thousands of paths and opportunities to land on your site which will further increase rankings.

Here's a diagram that gives you a representation of the Tiered Linking structure:

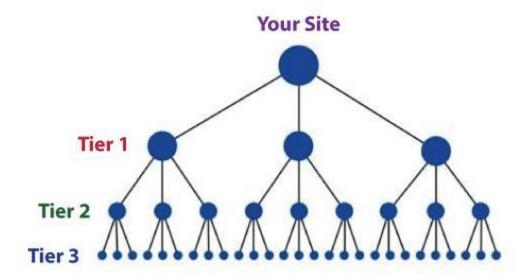

Now let's start with the process of building links for tier 1, these links point directly to your money site.

The links for tier 1 should be created <u>manually</u> and <u>gradually</u>. This means it should be done by you or outsourced to a firm that does manual linking - no automatic software at this phase. It should be spread gradually over two months, faster than that can trigger Google's penalty algos. You can't speed up stuff like building tier 1 links, or else you're going to get penalized.

If you don't have the time or the inclination to do the manual link building yourself, you can outsource it. This is what I'm doing. Manual link building is a tedious task so I usually hire someone else to do it for me. A good and reliable manual link building service that you can hire is <a href="Rank Crew">Rank Crew</a> (If the link doesn't work, copy and paste the following URL into a browser: <a href="https://www.liraz.com/rankcrew">www.liraz.com/rankcrew</a>). I highly recommend them.

While building tier 1 you need to vary the anchor text as much as possible since Google discount too many instances of exact match anchor text. Follow these guidelines for the link text (anchor text) of your back links:

20% Main keyword exact match (e.g.: "main keyword")

20% Variation of main keyword (e.g.: "best main keyword resource")

50% Generic anchor text (e.g.: "click here, here, clicking here, good resource, see this, have a look")

10% URL of the page as the link text (e.g.: "www.mainkeword.com" or "mainkeword.com" or "http://:www.mainkeword.com")

Now to the actual link building. I can't teach you here all the aspects of doing basic linking, this is beyond the scope of this guide. You should be able to find plenty of resources for that online, or better off, buy the <a href="Link Building Course">Link Building Course</a> (If the link doesn't work, copy and paste the following URL into a browser: <a href="www.liraz.com/linkbuilding">www.liraz.com/linkbuilding</a>), this is the best resource of linking knowledge that I know of.

I will however give you some basic guidelines, point you to the right directions and provide you with a list of sites that can feature links pointing to your site.

<u>Important Note:</u> before you create backlinks with any site, make sure they are not adding the NoFollow tag to their links - do not create tier 1 links with sites that NoFollow their links.

Now here's a list of site's categories where you should build links for your tier 1 (find more sites in the Appendix):

Web 2.0's - great for creating mini sites with articles and videos that link back to your main site. You can use spun articles for the content. Here's where <a href="The Best spinner">The Best spinner</a> (If the link doesn't work, copy and paste the following URL into a browser: <a href="https://www.liraz.com/bestspiner">www.liraz.com/bestspiner</a>) will come handy. You can use articles that are spun to 50%. Create 10 blogs here and post to them with your link embedded. Make sure the topics are relevant to your keywords, this is important.

Here's a sample of sites in this category (find more in the appendix): wordpress.com blogger.com issuu.com yola.com tumblr.com weebly.com my.opera.com livejournal.com

typepad.com sfgate.com

Social Bookmarking - get your site bookmarked! 30 bookmarks will do it.

Here's a sample of sites in this category (find more in the appendix):

connotea.org
delicious.com
digg.com
reddit.com
slashdot.org
stumbleupon.com
citeulike.org
chime.in
bibsonomy.org
blinklist.com

**Directories** - web directories are a great source for links - strive for about 40 quality directory links submissions. Seems tedious? there is an excellent tool that can help you with this task. It will make creating manual links from directories a breath. I strongly recommend that you use it: <a href="DeepLinkerPro">DeepLinkerPro</a> (If the link doesn't work, copy and paste the following URL into a browser: <a href="www.liraz.com/deeplinker">www.liraz.com/deeplinker</a>) It allows you to use varied anchor text and also to drip feed the submissions over time to make it all look as natural as possible.

Here's a sample of sites in this category (find more in the appendix): wordpress.org/showcase abc-directory.com cssdrive.com cuedirectory.com dirbull.com dirbull.com dirnext.com Elecdir.com elsf.org envirolink.org freeprwebdirectory.com

**Blog Directories** - If you have a blog get it listed on these sites.

Here's a sample of sites in this category (find more in the appendix):

technorati.com

alltop.com

blogs.com

globeofblogs.com

blogcatalog.com

topix.net/dir

blogtopsites.com

blogtoplist.com

ontoplist.com

hotvsnot.com

**Quality Article Directories** - You can use spun articles for submission to these directories. Note that the better directories will review your articles before accepting to their site, so make sure they are grammatically correct and make sense. Submit to 30 directories here.

Here's a sample of sites in this category (find more in the appendix):

TheFreeLibrary.com

Ezinearticles.com

GoArticles.com

SelfGrowth.com

Gather.com

ArticlesBase.com

ArticleDashboard.com

ArticleSnatch.com

ArticleCity.com

Isnare.com

**Video** - create some videos and submit to video sites. You can find at fiverr.com folks that will create a nice video for you for 5 bucks a piece. 3 or 4 video submissions will do for this category.

Here's a sample of sites in this category (find more in the appendix):

youtube.com

vimeo.com

dailymotion.com

metacafe.com

truveo.com

videoegg.com

videobomb.com

veoh.com

liveleak.com

ifilm.com

**RSS Directories** - Create a RSS feed and submit to these sites. Submit to 30 directories here.

Here's a sample of sites in this category (find more in the appendix):

topix.net

blogdigger.com

feedage.com

feedcat.net

finance-investing.com

jordomedia.com

medworm.com

redtram.com

rssmountain.com

swoogle.umbc.edu

**Doc Sharing** - Submit a PDF file or a PowerPoint presentation here.

Here's a sample of sites in this category (find more in the appendix):

issuu.com

slideshare.net

scribd.com

docstoc.com

thinkfree.com

keepandshare.com

memoware.com

yudu.com

ziddu.com

docs.zoho.com

**Press Releases** - a good source for backlinks and news coverage - most of them cost money though.

Here's a sample of sites in this category (find more in the appendix):

businesswire.com

prlog.org

betanews.com

i-newswire.com

pitchengine.com

pr-inside.com

prlog.org

businessportal24.com

cgidir.com

free-press-release.com

information-online.com

**Blog Guest Posting** - guest blogging is a powerful link building strategy, however, it's a time-consuming pain in the butt! This can boost your rankings but it is not mandatory to the Amazing Formula.

**Link Favors** - ask friends, Acquaintances and family to place links pointing from their sites to yours.

#### Creating links for tier 2 and tier 3

Once you have all your tier 1 links set it is time to start building your tier 2 and tier 3 links.

While with tier 1 we were careful to create our links manually in order for them to appear as "naturally" as possible, with tiers 2 and 3 we can let the quality slip a bit and increase the overall quantity of links that we build.

We still want our links to be contextual and relevant, but we can now use auto generated content on a second tier without a problem. We can worry a lot less about the overall authority and page rank of the domains we are building links from as we start to move the focus away from quality and towards quantity.

For tiers 2 and 3 we are going to leave the "manual" path and move to the "automatic" path. We are going to use a tool that will generate all our tiers 2 and 3 automatically. The best tool for this task is <a href="Senuke">Senuke</a> (If the link doesn't work, copy and paste the following URL into a browser: <a href="www.liraz.com/senuke">www.liraz.com/senuke</a>). This is the tool that most successful Internet marketers use.

Senuke is a very powerful backlinking tool which has been designed to assist with the time consuming task of creating a large number of links. I'm not going to describe here how Senuke works as they have videos on their site that describe it better than me. What I can tell you is that with Senuke you can create tired link structures. As much as Senuke is powerful it is very easy to operate, creating tiered links is as easy as moving images on a screen - you need to see it to believe, just go to their site and watch the video. Now, what you do with Senuke is create a 2 tiered structure. It looks like a pyramid - one tier points to another tire that points to one of your tier 1 links - you need to build a different structure for each of your tier 1 links. Use their schedule feature to spread it over time.

Some say that it is safe to also use Senuke for creating the tier 1 links. They may be right, however being the cautious guy that I am, I am not yet ready to test this Hypothesis. I would stick with using only manual methods for the tier 1 links and I strongly advise you to do the same..

In addition to Senuke The Amazing Formula calls for the use of yet another powerful tool called <a href="Backlink Booster">Backlink Booster</a> (If the link doesn't work, copy and paste the following URL into a browser: <a href="www.liraz.com/backlinkbooster">www.liraz.com/backlinkbooster</a>). Backlink Booster automatically increases the power of the backlinks to your website. It's both a backlink indexer aiming to get your backlinks indexed faster, and also a backlink booster to help boost the amount of link juice each of your backlinks sends to your website (use it on your tier 1 backlinks).

Now, if we have Senuke why would we also need Backlink Booster? The fact is that many of the backlinks you are building are never found by Google thus seriously diminishing your linking efforts. What Backlink Booster does is it builds backlinks to your backlinks in a way that all of those backlinks that Google didn't find, are now found by Google. This not just help Google discover all of your backlinks, it also "boost" them so

that now more link juice gets passed to your site thus the authority they all possess is multiplied, which flows through to your website! So the end result is more, stronger backlinks!

My tests show that operating Backlink Booster in addition to Senuke creates a strong synergetic effect that translates in a much better Google rankings. It's the one-two punch that will get you that elusive Unfair Advantage. Anyway, in order to rip the full power of the Amazing Formula you need to activate both Senuke and Backlink Booster.

This concludes The blueprint of my simple strategy for making money online. Once you completed to create tire 2 and 3 links with Senuke and have Backlink Booster do its thing, all you have to do is sit back and watch your site climb the search engines rankings and the money that is pouring into your bank account.

Here's To Your Success

Meir Liraz

####

Go to Top

### **Appendix 1: The 50 Best Paying Affiliate Marketing Markets**

The following are the best paying affiliate marketing markets:

Acne

Aging

Allergies

Anxiety

Arthritis

**Asthma** 

Auto Insurance

Back Pain

Beauty

Cancer

Cats

**Cosmetic Surgery** 

Credit Cards

Credit Repair

**Debt Consolidation** 

Depression

**Diabetes** 

Dogs

**Email Marketing** 

**Employment** 

**Fitness** 

Forex

Hair Care

Hair Loss

Health Insurance

Home Improvement

Home Mortgages

Home Owner's Insurance

Home Security

Homeschooling

Insomnia

**Internet Marketing** 

Life Insurance

Muscle Building

**Network Marketing** 

Nutrition

Online casinos

Online Poker

Parenting

Payday Loans

Personal Bankruptcy

Personal Development

Personal Finance

Pregnancy
Quit Smoking
Real Estate
Skin Care
Snoring
Stock Market
Stress
Teeth Whitening
Travel
Web Hosting
Weddings
Weight Loss

Go to Top

# Appendix 2: Sources for Backlinks Sorted by Category and Page Rank

This list include the following categories:

- \* Web 2.0's
- \* Bookmarks
- \* Directories
- \* Blog Directories
- \* Quality Article Directories
- \* Video
- \* RSS
- \* Doc Sharing
- \* Press Releases

<u>Important Note:</u> before you create backlinks with any of the sites on the following list make sure they are not adding the NoFollow tag to their links - do not create tier 1 links with sites that NoFollow their links.

#### Web 2.0's

| <u>Domain</u>   | <u>PR</u> |
|-----------------|-----------|
| wordpress.com   | 9         |
| blogger.com     | 9         |
| issuu.com       | 9         |
| yola.com        | 8         |
| tumblr.com      | 8         |
| weebly.com      | 8         |
| my.opera.com    | 8         |
| livejournal.com | 8         |
| typepad.com     | 8         |

| sfgate.com         | 8 |
|--------------------|---|
| cerncourier.com    | 8 |
| angelfire.com      | 7 |
| tripod.com         | 7 |
| jimdo.com          | 7 |
| webnode.com        | 7 |
| posterous.com      | 7 |
| over-blog.com      | 7 |
| webs.com           | 7 |
| diigo.com          | 7 |
| bravenet.com       | 7 |
| newsvine.com       | 7 |
| squidoo.com        | 7 |
| jugem.jp           | 7 |
| tripod.lycos.com   | 7 |
| salon.com          | 7 |
| goodreads.com      | 7 |
| alternet.org       | 7 |
| rediff.com         | 7 |
| multiply.com       | 7 |
| plinky.com         | 7 |
| officelive.com     | 7 |
| bravejournal.com   | 7 |
| schuelerprofile.de | 7 |

| freewha.com              | 7 |
|--------------------------|---|
| blog.co.uk               | 6 |
| blogs.rediff.com         | 6 |
| moonfruit.com            | 6 |
| zimbio.com               | 6 |
| fc2.com                  | 6 |
| flavors.me               | 6 |
| wetpaint.com             | 6 |
| hubpages.com             | 6 |
| shutterfly.com           | 6 |
| quizilla.teennick.com    | 6 |
| webstarts.com            | 6 |
| xanga.com                | 6 |
| podbean.com              | 6 |
| ucoz.com                 | 6 |
| purevolume.com           | 6 |
| metafilter.com           | 6 |
| dailystrength.org        | 6 |
| democratandchronicle.com | 6 |
| wikia.com                | 6 |
| gather.com               | 6 |
| skyrock.com              | 6 |
| carbonmade.com           | 6 |
| en.netlog.com            | 6 |
|                          |   |

| cafemom.com          | 6 |
|----------------------|---|
| glogster.com         | 6 |
| travelblog.org       | 6 |
| jigsy.com            | 6 |
| tribe.net            | 6 |
| blog.de              | 6 |
| travellerspoint.com  | 6 |
| zooomr.com           | 6 |
| piczo.com            | 6 |
| jazztimes.com        | 6 |
| dmusic.com           | 6 |
| fotki.com            | 6 |
| blogsome.com         | 6 |
| freeblog.hu          | 6 |
| twoday.net           | 6 |
| areavoices.com       | 6 |
| journalspace.com     | 6 |
| diaryland.com        | 6 |
| siteforum.com        | 6 |
| blinkweb.com         | 5 |
| doomby.com           | 5 |
| blogbaker.com        | 5 |
| http://blogetery.com | 5 |
| blogdrive.com        | 5 |

| onsugar.com      | 5 |
|------------------|---|
| opendiary.com    | 5 |
| thoughts.com     | 5 |
| ourmedia.org     | 5 |
| snappages.com    | 5 |
| spruz.com        | 5 |
| soup.io          | 5 |
| sosblog.com      | 5 |
| dinstudio.com    | 5 |
| terapad.com      | 5 |
| webspawner.com   | 5 |
| migente.com      | 5 |
| jukeboxalive.com | 5 |
| flixya.com       | 5 |
| ourstage.com     | 5 |
| sosblogs.com     | 5 |
| kaneva.com       | 5 |
| weblogs.us       | 5 |
| hazblog.com      | 5 |
| ziki.com         | 5 |
| pinkbike.com     | 5 |
| yousaytoo.com    | 5 |
| wayn.com         | 5 |
| freehostia.com   | 5 |

| simplesite.com    | 5 |
|-------------------|---|
| insanejournal.com | 5 |
| blogtext.org      | 5 |
| myanimelist.net   | 5 |
| webgarden.com     | 5 |
| blog.hr           | 5 |
| boulderweekly.com | 5 |
| madville.com      | 5 |
| beep.com          | 5 |
| springnote.com    | 5 |
| zoomshare.com     | 5 |
| scrapbook.com     | 5 |
| realbuzz.com      | 5 |
| ewebsite.com      | 5 |
| fixya.com         | 5 |
| 350.com           | 5 |
| blogdetik.com     | 5 |
| quietwrite.com    | 5 |
| ourstory.com      | 5 |
| blogetery.com     | 5 |
| blog.com.es       | 5 |
| lifeyo.com        | 5 |
| weblog.ro         | 5 |
| postbit.com       | 5 |

| mytripjournal.com    | 5 |
|----------------------|---|
| galtime.com          | 5 |
| freeflux.net         | 5 |
| blogs.ie             | 5 |
| worldofminecraft.com | 5 |
| foss4lib.org         | 5 |
| busythumbs.com       | 4 |
| blogskinny.com       | 4 |
| mywapblog.com        | 4 |
| mylivepage.com       | 4 |
| foodbuzz.com         | 4 |
| wists.com            | 4 |
| blurty.com           | 4 |
| wallinside.com       | 4 |
| vilago21.com         | 4 |
| nexopia.com          | 4 |
| bloghi.com           | 4 |
| getjealous.com       | 4 |
| lagbook.com          | 4 |
| supernova.com        | 4 |
| hpage.com            | 4 |
| ohlog.com            | 4 |
| quechup.com          | 4 |
| inube.com            | 4 |

| fotopages.com     | 4 |
|-------------------|---|
| kiwibox.com       | 4 |
| upsaid.com        | 4 |
| weddingwindow.com | 4 |
| nearlyweds.com    | 4 |
| spi-blog.com      | 4 |
| xomba.com         | 4 |
| tblog.com         | 4 |
| tabulas.com       | 4 |
| 2itb.com          | 4 |
| mahiram.com       | 4 |
| meemi.com         | 4 |
| profileheaven.com | 4 |
| shoutpost.com     | 4 |
| blogspot.com.au   | 4 |
| ontheroad.to      | 4 |
| blog.ca           | 4 |
| visualsociety.com | 4 |
| nireblog.com      | 4 |
| blogreaction.com  | 4 |
| pnn.com           | 4 |
| freeblogspot.org  | 4 |
| blogeasy.com      | 4 |
| blogstudio.com    | 4 |

| bloggum.com         | 4 |
|---------------------|---|
| bloggerteam.com     | 4 |
| wikyblog.com        | 4 |
| freeblogit.com      | 4 |
| iseekblog.com       | 4 |
| free-conversant.com | 4 |
| singledad.com       | 4 |
| typolis.net         | 4 |
| wikipages.com       | 4 |
| buzzherd.com        | 3 |
| publr.com           | 3 |
| bloguni.com         | 3 |
| iamsport.org        | 3 |
| incompany.com       | 3 |
| bizeso.com          | 3 |
| flippingpad.com     | 3 |
| sweetcircles.com    | 3 |
| myindospace.com     | 3 |
| weblogplaza.com     | 3 |
| spyuser.com         | 3 |
| modwedding.com      | 3 |
| fotolode.com        | 3 |
| blogge.rs           | 3 |
| wedshare.com        | 3 |

| blogono.com                                                                                                    | 3                                                                                       |
|----------------------------------------------------------------------------------------------------|-----------------------------------------------------------------------------------------|
| iblog.at                                                                                                    | 3                                                                                       |
| journalfen.net                                                                                                    | 3                                                                                       |
| metsbook.com                                                                                                    | 3                                                                                       |
| salsahook.com                                                                                                    | 3                                                                                       |
| getwed.com                                                                                                    | 3                                                                                       |
| schuelerchat.net                                                                                                    | 3                                                                                       |
| blogster.com                                                                                                    | 2                                                                                       |
| directorise.com                                                                                                    | 2                                                                                       |
| glbsocial.net                                                                                                    | 2                                                                                       |
| uwcblog.com                                                                                                    | 2                                                                                       |
| medicalmarijuanalisting.org                                                                                              | 12                                                                                      |
|                                                                                                    |                                                                                         |
| siterun.eu                                                                                                    | 2                                                                                       |
| siterun.eu<br>gonegothic.com                                                                                             | 2                                                                                       |
|                                                                                                    |                                                                                         |
| gonegothic.com                                                                                                    | 2                                                                                       |
| gonegothic.com<br>blogpico.com                                                                                           | 2                                                                                       |
| gonegothic.com<br>blogpico.com<br>evood.com                                                                              | 2<br>2<br>2                                                                             |
| gonegothic.com blogpico.com evood.com donkbook.com                                                                       | <ul><li>2</li><li>2</li><li>2</li><li>2</li></ul>                                       |
| gonegothic.com blogpico.com evood.com donkbook.com jacso.hk                                                              | <ul><li>2</li><li>2</li><li>2</li><li>2</li><li>2</li><li>2</li></ul>                   |
| gonegothic.com blogpico.com evood.com donkbook.com jacso.hk makinitmag.com                                               | <ol> <li>2</li> <li>2</li> <li>2</li> <li>2</li> <li>2</li> <li>2</li> <li>2</li> </ol> |
| gonegothic.com blogpico.com evood.com donkbook.com jacso.hk makinitmag.com inlocaltv.com                                 | 2<br>2<br>2<br>2<br>2<br>2<br>1                                                         |
| gonegothic.com blogpico.com evood.com donkbook.com jacso.hk makinitmag.com inlocaltv.com cloodles.com                    | 2<br>2<br>2<br>2<br>2<br>2<br>1                                                         |
| gonegothic.com blogpico.com evood.com donkbook.com jacso.hk makinitmag.com inlocaltv.com cloodles.com my.telegraph.co.uk | 2<br>2<br>2<br>2<br>2<br>2<br>1<br>1<br>0                                               |

| nyc.net.au            | 0 |
|-----------------------|---|
| yapperz.com           | 0 |
| deinekollegen.de      | 0 |
| wheretogetengaged.com | 0 |
| hipero.com            | 0 |
| yolasite.com          | 0 |
| blogspirit.com        | 0 |
| blogion.com           | 0 |
| mynewblog.com         | 0 |
| 20six.co.uk           | 0 |
| myblogsite.com        | 0 |
| qapacity.com          | 0 |
| blogstream.com        | 0 |
| petbam.com            | 0 |
| jamrie.com            | 0 |
| honmag.com            | 0 |
| jamendo.net           | 0 |
| blog2blog.nl          | 0 |
| journalhub.com        | 0 |
| netcipia.com          | 0 |
| getjelous.com         | 0 |
| lastbyte.com          | 0 |
| kambase.com           | 0 |
| englandbd.co.uk       | 0 |
|                       |   |

# **Bookmarks**

| <u>Domains</u>       | <u>PR</u> |
|----------------------|-----------|
| connotea.org         | 8         |
| delicious.com        | 8         |
| digg.com             | 8         |
| reddit.com           | 8         |
| slashdot.org         | 8         |
| stumbleupon.com      | 8         |
| citeulike.org        | 8         |
| chime.in             | 8         |
| bibsonomy.org        | 7         |
| blinklist.com        | 7         |
| diigo.com            | 7         |
| folkd.com            | 7         |
| mister-wong.com      | 7         |
| news.ycombinator.com | 7         |
| newsvine.com         | 7         |
| bizsugar.com         | 6         |
| jumptags.com         | 6         |
| tagza.com            | 6         |
| xmarks.com           | 6         |
| kaboodle.com         | 6         |
| tagza.com            | 6         |
| amplify.com          | 5         |

| dotnetkicks.com                                                          | 5                     |
|--------------------------------------------------------------------------|-----------------------|
| fwisp.com                                                                | 5                     |
| ikeepbookmarks.com                                                       | 5                     |
| kirtsy.com                                                               | 5                     |
| netvouz.com                                                              | 5                     |
| stumpedia.com                                                            | 5                     |
| buddymarks.com                                                           | 5                     |
| clipclip.org                                                             | 5                     |
| dropjack.com                                                             | 5                     |
| linkagogo.com                                                            | 5                     |
| wirefan.com                                                              | 5                     |
| mylinkvault.com                                                          | 4                     |
| oyax.com                                                                 | 4                     |
| bookmarktracker.com                                                      | 4                     |
| chipmark.com                                                             | 4                     |
| cloudytags.com                                                           | 4                     |
|                                                                          |                       |
| de.lirio.us                                                              | 4                     |
| de.lirio.us<br>freelink.org                                              | 4                     |
|                                                                          |                       |
| freelink.org                                                             | 4                     |
| freelink.org<br>bmaccess.net                                             | 4                     |
| freelink.org bmaccess.net blogbookmark.com                               | 4<br>3<br>3           |
| freelink.org bmaccess.net blogbookmark.com rambhai.com                   | 4<br>3<br>3<br>3      |
| freelink.org bmaccess.net blogbookmark.com rambhai.com blurpalicious.com | 4<br>3<br>3<br>3<br>0 |

# **Directories**

| <u>Domains</u>        | <u>PR</u> |
|-----------------------|-----------|
| wordpress.org/showca  | ase 8     |
| abc-directory.com     | 7         |
| cssdrive.com          | 7         |
| cuedirectory.com      | 7         |
| dir.yahoo.com         | 7         |
| dirbull.com           | 7         |
| dirnext.com           | 7         |
| Dmoz.org              | 7         |
| Elecdir.com           | 7         |
| elsf.org              | 7         |
| envirolink.org        | 7         |
| freeprwebdirectory.co | m 7       |
| ilovelanguages.com    | 7         |
| medranks.com          | 7         |
| musicmoz.org          | 7         |
| nutch.org             | 7         |
| paleoportal.org       | 7         |
| realtor.com           | 7         |
| relapi.org            | 7         |
| thomasnet.com         | 7         |
| archivd.com           | 6         |

6

art.net

| bestwebgallery.com      | 6 |
|-------------------------|---|
| Botw.org                | 6 |
| business.com            | 6 |
| charitychoice.co.uk     | 6 |
| cssbased.com            | 6 |
| cssbeauty.com           | 6 |
| csselite.com            | 6 |
| cssheaven.com           | 6 |
| cssmayo.com             | 6 |
| dexigner.com/directory/ | 6 |
| diolead.com             | 6 |
| directory.ac            | 6 |
| ehef-newdelhi.org       | 6 |
| ezilon.com              | 6 |
| familyfriendlysites.com | 6 |
| Fishlinkcentral.com     | 6 |
| hotvsnot.com            | 6 |
| intellisparx.org        | 6 |
| jayde.com               | 6 |
| jhucr.org               | 6 |
| joeant.com              | 6 |
| kahuki.com              | 6 |
| kinderstart.com         | 6 |
| mavensearch.com         | 6 |

| mobileawesomeness.com      | 6 |
|----------------------------|---|
| nzs.com                    | 6 |
| scrubtheweb.com            | 6 |
| siteinspire.com            | 6 |
| sitepromotiondirectory.com | 6 |
| smsweb.org                 | 6 |
| somuch.com                 | 6 |
| styleboost.com             | 6 |
| sumodirectory.com          | 6 |
| thebestdesigns.com         | 6 |
| ukinternetdirectory.net    | 6 |
| usacitylink.com            | 6 |
| vrg.org/links/             | 6 |
| webdesigners-directory.com | 6 |
| webdesignfinders.net       | 6 |
| webdirectory.com           | 6 |
| 2yi.net                    | 5 |
| aaaagencysearch.com        | 5 |
| abilogic.com               | 5 |
| Alivedirectory.com         | 5 |
| allensguide.com            | 5 |
| allspiritual.com           | 5 |
| amphotech.com              | 5 |
| arakne-links.com           | 5 |
|                            |   |

| artchain.com                  | 5 |
|-------------------------------|---|
| azoos.com                     | 5 |
| boliviaweb.com                | 5 |
| britainbusinessdirectory.com  | 5 |
| britishinformation.com        | 5 |
| business-directory-uk.co.uk   | 5 |
| busybits.com                  | 5 |
| canadaone.com/business/       | 5 |
| canlinks.net                  | 5 |
| capterra.com/browse           | 5 |
| comeonaussie.com              | 5 |
| creattica.com                 | 5 |
| css-showcase.com              | 5 |
| cssleak.com                   | 5 |
| cssnature.org                 | 5 |
| danielmillions.com            | 5 |
| designflavr.com               | 5 |
| digmo.org                     | 5 |
| directory-web.net             | 5 |
| directory.classifieds1000.com | 5 |
| directoryworld.net            | 5 |
| Dirjournal.com                | 5 |
| dirplanet.in                  | 5 |
| discoverourtown.com           | 5 |
|                               |   |

| divinecss.com          | 5 |
|------------------------|---|
| dmegs.com              | 5 |
| domaining.in           | 5 |
| earthwebdirectory.com  | 5 |
| elib.org               | 5 |
| engineersedge.com      | 5 |
| enquira.com            | 5 |
| eurobreeder.com        | 5 |
| exactseek.com          | 5 |
| Findelio.com           | 5 |
| foliofocus.com         | 5 |
| frety.net              | 5 |
| geniusfind.com         | 5 |
| gimpsy.com             | 5 |
| globallinknetworks.com | 5 |
| gmawebdirectory.com    | 5 |
| goguides.org           | 5 |
| healthdirectorymoz.com | 5 |
| hotel-base.com         | 5 |
| html5gallery.com       | 5 |
| lillumirate.com        | 5 |
| incrawler.com          | 5 |
| iozoo.com              | 5 |
| itravelnet.com         | 5 |

| kwika.org                      | 5 |
|--------------------------------|---|
| lessonplansearch.com           | 5 |
| linkandthink.org               | 5 |
| linksgiving.com                | 5 |
| locanto.com                    | 5 |
| Ishmentor.net                  | 5 |
| marketinginternetdirectory.com | 5 |
| massivelinks.com               | 5 |
| mastbusiness.com               | 5 |
| mastersite.com                 | 5 |
| mundopt.com                    | 5 |
| onemission.com                 | 5 |
| operationuplink.org            | 5 |
| overlandagency.com             | 5 |
| rakcha.com                     | 5 |
| re-quest.net                   | 5 |
| resourcelinks.net              | 5 |
| screenalicious.com             | 5 |
| screenfluent.com               | 5 |
| skoobe.biz                     | 5 |
| splashdirectory.com            | 5 |
| splut.co.uk                    | 5 |
| splut.com                      | 5 |
| submissionwebdirectory.com     | 5 |
|                                |   |

| thedesigninspiration.com      | 5 |
|-------------------------------|---|
| thetortellini.com             | 5 |
| traveltourismdirectory.com    | 5 |
| travelwebdir.com              | 5 |
| tsection.com                  | 5 |
| ukdirectory.co.uk             | 5 |
| uncoverthenet.com             | 5 |
| usalistingdirectory.com       | 5 |
| volta.net                     | 5 |
| w3csites.com                  | 5 |
| web-design-directory-uk.co.uk | 5 |
| web-dir.com                   | 5 |
| websitelaunchpad.com          | 5 |
| webworldindex.com             | 5 |
| worldsiteindex.com            | 5 |
| wv-travel-directory.com       | 5 |
| zepti.com                     | 5 |
| zorg-directory.com            | 5 |
| dmegs.com                     | 5 |
| search4i.com                  | 5 |
| 101besthtml5sites.com         | 4 |
| 1abc.org                      | 4 |
| 247webdirectory.com           | 4 |
| 777media.com                  | 4 |

| 9sites.net                 | 4 |
|----------------------------|---|
| a1webdirectory.org         | 4 |
| a1weblinks.net             | 4 |
| academiamexicanadecine.org | 4 |
| alistdirectory.com         | 4 |
| allworldlinks.com          | 4 |
| allydirectory.com          | 4 |
| amidalla.de                | 4 |
| ananar.com                 | 4 |
| anthonyparsons.com         | 4 |
| authoritydirectory.com     | 4 |
| awi-smi.com                | 4 |
| azlisted.com               | 4 |
| bestfreewebsites.net       | 4 |
| bizhwy.com                 | 4 |
| blogannounce.info          | 4 |
| blueboomerang.com          | 4 |
| brownbook.net              | 4 |
| buysll.com                 | 4 |
| charitiesdirectory.com     | 4 |
| charity-charities.org      | 4 |
| charity.com                | 4 |
| charitylibrary.co.uk       | 4 |
| charityportal.org.uk       | 4 |
|                            |   |

| chicagoix.com                    | 4 |
|----------------------------------|---|
| citystar.com                     | 4 |
| concasida2010.org                | 4 |
| congoma.org                      | 4 |
| craftdirectory.org/edirectory/   | 4 |
| craftpop.com                     | 4 |
| craftsitedirectory.com           | 4 |
| csscount.com                     | 4 |
| cyberwebsearch.com               | 4 |
| deathndementia.com               | 4 |
| directory.e-sangha.com           | 4 |
| directory.v7n.com                | 4 |
| directory4u.org                  | 4 |
| diroo.org                        | 4 |
| ebjuris.com                      | 4 |
| ethicaldirectory.co.uk           | 4 |
| expofreightuae.com               | 4 |
| fasflight.com                    | 4 |
| fedoma.org                       | 4 |
| flookie.net                      | 4 |
| funender.com/free_link_directory | 4 |
| gainweb.org                      | 4 |
| gateway-worldwide.com            | 4 |
| gazingus.org                     | 4 |
|                                  |   |

| global-weblinks.com       | 4 |
|---------------------------|---|
| gmdir.com                 | 4 |
| goongee.com               | 4 |
| hedir.com                 | 4 |
| html5-showcase.com        | 4 |
| html5mania.com            | 4 |
| humanediteddirectory.net  | 4 |
| icfmt.org                 | 4 |
| info-listings.com         | 4 |
| iqnewsroom.com            | 4 |
| jasminedirectory.com      | 4 |
| kk-club.com               | 4 |
| linkaddurl.com            | 4 |
| linkcentre.com            | 4 |
| linkopedia.com            | 4 |
| linkpartnersdirectory.com | 4 |
| linkroo.com               | 4 |
| linksnativos.com          | 4 |
| linkteve.com              | 4 |
| macsverige.org            | 4 |
| mastermoz.com             | 4 |
| moo-directory.com         | 4 |
| mygreencorner.com         | 4 |
| netinsert.com             | 4 |
|                           |   |

| nonar.com                    | 4 |
|------------------------------|---|
| ohs.com.au/directory/        | 4 |
| onlinesociety.org            | 4 |
| organiclinker.com            | 4 |
| ozami.com                    | 4 |
| pedsters-planet.co.uk        | 4 |
| phillyfirstonthefourth.com   | 4 |
| prolinkdirectory.com         | 4 |
| puppyurl.com                 | 4 |
| qango.com                    | 4 |
| qualityinternetdirectory.com | 4 |
| rdirectory.net               | 4 |
| rightwingeye.com             | 4 |
| roask.com                    | 4 |
| saintbarth.org               | 4 |
| searchsight.com              | 4 |
| seoseek.net                  | 4 |
| sevenseek.com                | 4 |
| shobby.co.uk                 | 4 |
| siliconsalley.com            | 4 |
| sites-plus.com               | 4 |
| slackalice.com               | 4 |
| spiritsearch.com             | 4 |
| submitlinkurl.com            | 4 |

| sundaysalonchicago.com         | 4 |
|--------------------------------|---|
| surfsafely.com                 | 4 |
| thalesdirectory.com            | 4 |
| the-photographer-directory.com | 4 |
| tmaonline.net                  | 4 |
| tslindia.org                   | 4 |
| turnpike.net                   | 4 |
| txtlinks.com                   | 4 |
| tygo.com                       | 4 |
| uksuperweb.co.uk               | 4 |
| unscol.org                     | 4 |
| viesearch.com                  | 4 |
| voxcap.com                     | 4 |
| w3catalog.com                  | 4 |
| web-beacon.com                 | 4 |
| webbozz.com                    | 4 |
| website-services.biz           | 4 |
| websitespromotiondirectory.com | 4 |
| websquash.com                  | 4 |
| welovewp.com                   | 4 |
| wikidweb.com                   | 4 |
| wpbartsdistrict.com            | 4 |
| wpgala.com                     | 4 |
| wpinspiration.com              | 4 |
|                                |   |

| wwwi.co.uk                              | 4 |
|-----------------------------------------|---|
| yoofindit.com                           | 4 |
| zdirectory.net                          | 4 |
| askmatrix.com                           | 4 |
| addurl.nu                               | 4 |
| linkdirectory.com                       | 4 |
| internet-<br>heaven.co.uk/stuff/add.php | 4 |
| 9ug.com                                 | 3 |
| alaki.net                               | 3 |
| allstatesusadirectory.com               | 3 |
| beedirectory.com                        | 3 |
| bigfreeguide.com                        | 3 |
| bigtraveling.com                        | 3 |
| blogaboutmysite.com                     | 3 |
| candydetective.com                      | 3 |
| cssmania.com                            | 3 |
| cwrp.net                                | 3 |
| dearbetty.com                           | 3 |
| devoteclub.com                          | 3 |
| digitaleveuk.org                        | 3 |
| directmylink.com                        | 3 |
| directory.cnjiushang.com                | 3 |
| directory.pr-club.net                   | 3 |
|                                         |   |

| directory.ttra2008.com                           | 3   |
|--------------------------------------------------|-----|
| directory.yourartsncrafts.com                    | 3   |
| dirwizard.com                                    | 3   |
| divide.org.uk                                    | 3   |
| documentosbinarios.com                           | 3   |
| donation4charity.org/pages/charity-<br>directory | · 3 |
| dreamsubmitting.mylinea.com                      | 3   |
| eicq.org                                         | 3   |
| eliteanswers.com/directory/                      | 3   |
| ewilla.com                                       | 3   |
| fairelection.us                                  | 3   |
| freewebsitedirectories.com                       | 3   |
| gii.in                                           | 3   |
| gizmopromo.net                                   | 3   |
| goexporters.com                                  | 3   |
| gosearchbusiness.com                             | 3   |
| greenstalk.com                                   | 3   |
| gzzt.org                                         | 3   |
| herlight.com                                     | 3   |
| html5elite.com                                   | 3   |
| html5websites.net                                | 3   |
| hydeparkbooks.com                                | 3   |
| indexking.net                                    | 3   |
|                                                  |     |

| iowasilver.com              | 3 |
|-----------------------------|---|
| jaborwhalky.com             | 3 |
| linknow.co.nz               | 3 |
| lookforth.com               | 3 |
| marketingwho.com            | 3 |
| nadrealizem.com             | 3 |
| netwerker.com               | 3 |
| netzoning.com               | 3 |
| newhealthdirectory.com      | 3 |
| nkssnet.net                 | 3 |
| nometrix.com                | 3 |
| onlineshoppers.ca           | 3 |
| pmarketing.com              | 3 |
| primodirectory.com          | 3 |
| reallyfirst.com             | 3 |
| rubberstamped.org           | 3 |
| search-o-rama.com           | 3 |
| searchwebworld.com          | 3 |
| secondwavesystems.com       | 3 |
| sitesnoop.com               | 3 |
| sonoracelticfaire.co        | 3 |
| speedydirectory.com         | 3 |
| sudanow.net                 | 3 |
| thebrickwall.com/directory/ | 3 |
|                             |   |

| thegreatdirectory.org    | 3 |
|--------------------------|---|
| ukcharities.org          | 3 |
| usawebsitesdirectory.com | 3 |
| worldwidelist.net        | 3 |
| wpfloat.com              | 3 |
| yourjoker.com            | 3 |
| directory-free.com       | 2 |
| directory-global.com     | 2 |
| emedinews.com/directory/ | 2 |
| html-five.net            | 2 |
| iwebtool.com/directory/  | 2 |
| kiwidir.com              | 2 |
| needaccomodation.com     | 2 |
| pegasusdirectory.com     | 2 |
| site-sift.com            | 2 |
| webahead.net             | 2 |
| websiteopening.com       | 2 |
| almapubliclibrary.org    | 0 |
| bigall.com               | 0 |
| hitwebdirectory.com      | 0 |
| directoryexpert.org      |   |
| rapidenetwork.eu         |   |
| douz.org                 |   |
| webbozz.com              |   |

# **Blog Directories**

| <u>Domains</u>              | <u>PR</u> |
|-----------------------------|-----------|
| technorati.com              | 8         |
| alltop.com                  | 7         |
| blogs.com                   | 7         |
| globeofblogs.com            | 7         |
| blogcatalog.com             | 6         |
| topix.net/dir               | 6         |
| blogtopsites.com            | 6         |
| blogtoplist.com             | 6         |
| ontoplist.com               | 6         |
| hotvsnot.com                | 6         |
| blogs.botw.org              | 6         |
| blogarama.com               | 6         |
| blogflux.com/               | 6         |
| icerocket.com               | 6         |
| bloggernity.com             | 6         |
| blogrankings.com            | 6         |
| bloghub.com                 | 6         |
| blogsrater.com              | 6         |
| zimbio.com/company/bloggers | 5         |
| topblogarea.com             | 5         |
| bloglisting.net             | 5         |
| bloghints.com               | 5         |
|                             |           |

| loadedweb.com                   | 5 |
|---------------------------------|---|
| webworldindex.com               | 5 |
| addyourblog.com                 | 5 |
| crayon.net                      | 5 |
| blogdirs.com                    | 5 |
| bloggernow.com                  | 5 |
| bloggingfusion.com              | 5 |
| placeblogger.com                | 5 |
| regator.com                     | 5 |
| blog-directory.org/add-blog.php | 5 |
| bloguniverse.com                | 5 |
| minnesota.com/blog-directory    | 5 |
| blogville.us                    | 5 |
| nycbloggers.com                 | 5 |
| blog-search.com                 | 5 |
| buzzerhut.com                   | 5 |
| blogscanada.ca                  | 5 |
| delightfulblogs.com             | 5 |
| blogtree.com                    | 5 |
| blogbal.com                     | 5 |
| bloglinker.com                  | 5 |
| theweblogreview.com             | 5 |
| flookie.net                     | 5 |
| topofblogs.com                  | 4 |
|                                 |   |

| rateitall.com/s-4679-blog-directory.aspx  blurtit.com                                                                                                    | blogs.avivadirectory.com | 4 |
|----------------------------------------------------------------------------------------------------|--------------------------|---|
| theseoking.com 4 fybersearch.com 4 info-listings.com 4 bloggerschoiceawards.com 4 blogio.net 4 A1weblinks.net 4 topsiteswebdirectory.com 4 blogskinny.com 4 blogadr.com 4 feedplex.com 4 feedmap.net 4 wilsdomain.com 4 blogdirectory.net 4 blogdire.com 4 blogsrating.com 4 sarthak.net 4 roask.com 4 spillbean.com 4                                           | •                        | 4 |
| fybersearch.com  info-listings.com  bloggerschoiceawards.com  4  A1weblinks.net  4  topsiteswebdirectory.com  blogadr.com  feedplex.com  feedmap.net  wilsdomain.com  blogdirectory.net  blogsrating.com  4  blogsrating.com  4  blogsitelist.com  4  spillbean.com  4  spillbean.com  4  spillbean.com  4  spillbean.com  4  4  4  4  4  4  4  4  4  4  4  4  4 | blurtit.com              | 4 |
| info-listings.com 4 bloggerschoiceawards.com 4 blogio.net 4 A1weblinks.net 4 topsiteswebdirectory.com 4 blogskinny.com 4 blogadr.com 4 feedplex.com 4 wilsdomain.com 4 blogdirectory.net 4 blogdire.com 4 blogsrating.com 4 sarthak.net 4 roask.com 4 spillbean.com 4                                                                                            | theseoking.com           | 4 |
| bloggerschoiceawards.com 4 blogio.net 4 A1weblinks.net 4 topsiteswebdirectory.com 4 blogskinny.com 4 blogadr.com 4 feedplex.com 4 wilsdomain.com 4 blogdirectory.net 4 blogdire.com 4 blogsrating.com 4 sarthak.net 70ask.com 4 spillbean.com 4 spillbean.com 4                                                                                                  | fybersearch.com          | 4 |
| blogio.net 4 A1weblinks.net 4 topsiteswebdirectory.com 4 blogskinny.com 4 blogadr.com 4 feedplex.com 4 feedmap.net 4 wilsdomain.com 4 blogdirectory.net 4 blogdire.com 4 blogsrating.com 4 sarthak.net 4 roask.com 4 spillbean.com 4                                                                                                    | info-listings.com        | 4 |
| A1weblinks.net 4 topsiteswebdirectory.com 4 blogskinny.com 4 feedplex.com 4 feedmap.net 4 wilsdomain.com 4 blogdirectory.net 4 blogdire.com 4 sarthak.net 7 roask.com 4 spillbean.com 4 spillbean.com 4                                                                                                    | bloggerschoiceawards.com | 4 |
| topsiteswebdirectory.com 4 blogskinny.com 4 blogadr.com 4 feedplex.com 4 feedmap.net 4 wilsdomain.com 4 blogdirectory.net 4 blogdire.com 4 blogsrating.com 4 sarthak.net 4 roask.com 4 blogsitelist.com 4 spillbean.com 4                                                                                                    | blogio.net               | 4 |
| blogskinny.com 4 blogadr.com 4 feedplex.com 4 feedmap.net 4 wilsdomain.com 4 blogdirectory.net 4 blogdire.com 4 blogsrating.com 4 sarthak.net 4 roask.com 4 blogsitelist.com 4 spillbean.com 4                                                                                                    | A1weblinks.net           | 4 |
| blogadr.com 4 feedplex.com 4 feedmap.net 4 wilsdomain.com 4 blogdirectory.net 4 blogdire.com 4 blogsrating.com 4 sarthak.net 4 roask.com 4 blogsitelist.com 4 spillbean.com 4                                                                                                    | topsiteswebdirectory.com | 4 |
| feedplex.com 4 feedmap.net 4 wilsdomain.com 4 blogdirectory.net 4 blogdire.com 4 blogsrating.com 4 sarthak.net 4 roask.com 4 blogsitelist.com 4 spillbean.com 4                                                                                                    | blogskinny.com           | 4 |
| feedmap.net 4 wilsdomain.com 4 blogdirectory.net 4 blogdire.com 4 blogsrating.com 4 sarthak.net 4 roask.com 4 blogsitelist.com 4 spillbean.com 4                                                                                                    | blogadr.com              | 4 |
| wilsdomain.com 4 blogdirectory.net 4 blogdire.com 4 blogsrating.com 4 sarthak.net 4 roask.com 4 blogsitelist.com 4 spillbean.com 4                                                                                                    | feedplex.com             | 4 |
| blogdirectory.net 4 blogdire.com 4 blogsrating.com 4 sarthak.net 4 roask.com 4 blogsitelist.com 4 spillbean.com 4                                                                                                    | feedmap.net              | 4 |
| blogdire.com 4 blogsrating.com 4 sarthak.net 4 roask.com 4 blogsitelist.com 4 spillbean.com 4                                                                                                    | wilsdomain.com           | 4 |
| blogsrating.com 4 sarthak.net 4 roask.com 4 blogsitelist.com 4 spillbean.com 4                                                                                                    | blogdirectory.net        | 4 |
| sarthak.net 4 roask.com 4 blogsitelist.com 4 spillbean.com 4                                                                                                    | blogdire.com             | 4 |
| roask.com 4 blogsitelist.com 4 spillbean.com 4                                                                                                    | blogsrating.com          | 4 |
| blogsitelist.com 4 spillbean.com 4                                                                                                    | sarthak.net              | 4 |
| spillbean.com 4                                                                                                    | roask.com                | 4 |
|                                                                                                    | blogsitelist.com         | 4 |
| photarium.com 4                                                                                                    | spillbean.com            | 4 |
|                                                                                                    | photarium.com            | 4 |

| blogpoint.com                       | 4 |
|-------------------------------------|---|
| spicypage.com/                      | 4 |
| blogsbycountry.com                  | 4 |
| blogdirectorysubmission.com         | 4 |
| blogannounce.info                   | 4 |
| lazyblogdirectory.com               | 4 |
| blogratings.com                     | 4 |
| top-blogs.org                       | 4 |
| wordpressblogdirectory.com          | 4 |
| blogdirectory.ws                    | 4 |
| bloguniverse.org                    | 4 |
| webloogle.com                       | 4 |
| goblogz.com                         | 4 |
| blogdirectory.org.uk                | 4 |
| lisblogsource.net                   | 4 |
| freewebs.com/blogotion              | 3 |
| portal.eatonweb.com                 | 3 |
| lsblogs.com                         | 3 |
| blogs-collection.com                | 3 |
| bloggeries.com                      | 3 |
| blogzoop.com                        | 3 |
| blogratedirectory.com               | 3 |
| search4blogs.com/bloggers/index.php | 3 |
| blogsthatfollow.com                 | 3 |
|                                     |   |

| blogsforsmallbusiness.com           | 3 |
|-------------------------------------|---|
| blogdir.co.uk                       | 3 |
| blogfolders.com                     | 3 |
| birminghambloggers.contactbox.co.uk | 3 |
| bloggerhq.net                       | 3 |
| blogshaven.com                      | 3 |
| websandiego.org/business/reg.php    | 3 |
| blogwebdirectory.com                | 3 |
| gozoof.com                          | 3 |
| blog.directory-seek.com             | 3 |
| blogpopular.net                     | 3 |
| conseillemoi.net                    | 3 |
| bloggersdirectory.org               | 3 |
| blogscollection.com                 | 3 |
| shoutyoursite.com                   | 3 |
| alotofblogs.com                     | 3 |
| boosterblog.net                     | 3 |
| aveblogs.com                        | 3 |
| directoryblogs.com                  | 3 |
| blogirific.com                      | 3 |
| blogpopular.com                     | 3 |
| wutzle.com/browse.php               | 3 |
| blogsranker.com                     | 3 |
| liquida.com                         | 2 |
|                                     |   |

| bestblogs.org                    | 2 |
|----------------------------------|---|
| ablogin.com                      | 2 |
| anse.de                          | 2 |
| blogvillage.gotop100.com         | 2 |
| directory.bloggertalk.net        | 2 |
| 2searchblogs.com                 | 2 |
| ajdee.com/pages/Blogs/index.html | 2 |
| blogicas.com/directory           | 2 |
| surrealblog.com                  | 2 |
| listablog.com                    | 2 |
| goblog4i.com                     | 2 |
| bloghitlist.com                  | 2 |
| creative-blogs.com               | 2 |
| problogdirectory.com             | 2 |
| blogification.com                | 2 |
| themillionblogs.com              | 2 |
| freeblogdirectory.info           | 2 |
| blogdesam.com                    | 2 |
| blogsearchengine.com             | 1 |
| mylot.com/w/blogs/default.aspx   | 1 |
| britblog.com                     | 1 |
| fuelmyblog.com                   | 1 |
| blogdirectory.ckalari.com        | 1 |
| bldir.net                        | 1 |
|                                  |   |

| weblogs.co.in                      | 1 |
|------------------------------------|---|
| ultimateblogdirectory.com          | 1 |
| pinoyblogger.com/directory         | 1 |
| geoblogdirectory.com               | 1 |
| heliosblogs.com/allcats.html       | 1 |
| bloggercyber.com                   | 1 |
| bloggerinternet.com                | 1 |
| exclusivedirectory.net             | 1 |
| bloggerglobal.com                  | 1 |
| blogswirl.com                      | 1 |
| directories.totalblogdirectory.com | 0 |
| blog-collector.com                 | 0 |
| mynewblog.com/lastsites            | 0 |
| blogdumps.com/index.php            | 0 |
| blogit.com/blogs/default.aspx      | 0 |
| blogtagstic.com                    | 0 |
| directory.ubdaily.com              | 0 |
| splogspot.com (www.)               | 0 |
| blloggs.com                        | 0 |
| directory.blogaz.net               | 0 |
| urldigger.com                      | 0 |
| global-blogs.info                  | 0 |
| bloggazines.com                    | 0 |

## **Article Directories**

| <u>Domains</u>       | <u>PR</u> |
|----------------------|-----------|
| TheFreeLibrary.com   | 7         |
| Ezinearticles.com    | 6         |
| GoArticles.com       | 6         |
| SelfGrowth.com       | 6         |
| Gather.com           | 6         |
| ArticlesBase.com     | 5         |
| ArticleDashboard.com | 5         |
| ArticleSnatch.com    | 5         |
| ArticleCity.com      | 5         |
| Isnare.com           | 5         |
| YouSayToo.com        | 5         |
| Focus.com            | 5         |
| IdeaMarketers.com    | 4         |
| SooperArticles.com   | 4         |
| Amazines.com         | 4         |
| ArticleRich.com      | 4         |
| ArticleBlast.com     | 4         |
| ArticleTrader.com    | 4         |
| Wrytestuff.com       | 4         |
| EvanCarmichael.com   | 4         |
| Video Sharing        |           |
| youtube.com          | 9         |
| vimeo.com            | 9         |

| dailymotion.com  | 7 |
|------------------|---|
| metacafe.com     | 7 |
| truveo.com       | 7 |
| videoegg.com     | 7 |
| videobomb.com    | 7 |
| veoh.com         | 6 |
| liveleak.com     | 6 |
| ifilm.com        | 6 |
| stickam.com      | 6 |
| stupidvideos.com | 6 |
| blinkx.com       | 6 |
| magnify.net      | 6 |
| sevenload.com    | 6 |
| grindtv.com      | 6 |
| selfcasttv.com   | 6 |
| flixya.com       | 5 |
| ourmedia.org     | 5 |
| mefeedia.com     | 5 |
| orb.com          | 5 |
| videosift.com    | 5 |
| shozu.com/portal | 5 |
| pandora.tv       | 5 |
| eyespot.com      | 5 |
| vmix.com         | 5 |

| mediamax.com        | 5 |
|---------------------|---|
| phanfare.com        | 5 |
| clipshack.com       | 5 |
| gofish.com          | 5 |
| freevlog.org        | 5 |
| loomia.com          | 5 |
| glidedigital.com    | 5 |
| vongo.com           | 5 |
| vlogmap.org         | 5 |
| dropshots.com       | 4 |
| bigcontact.com      | 4 |
| flurl.com           | 4 |
| bofunk.com          | 4 |
| fireant.tv          | 4 |
| broadbandsports.com | 4 |
| clipmoon.com        | 4 |
| gawkk.com           | 4 |
| vidmax.com          | 4 |
| sumo.tv             | 4 |
| qoof.com            | 4 |
| openvlog.com        | 4 |
| podesk.com          | 4 |
| popcast.com         | 4 |
| tubetorial.com      | 3 |

| magnoto.com             | 3 |
|-------------------------|---|
| poddater.com            | 3 |
| pixparty.com            | 3 |
| grinvi.com              | 3 |
| pooxi.com               | 3 |
| divicast.com            | 3 |
| broadsnatch.com         | 3 |
| woomu.com               | 3 |
| everybit.com            | 3 |
| custom-niche-videos.com | 2 |
| evideoshare.com         | 2 |
| boltfolio.com           | 2 |

## **RSS Directories**

| <u>Domains</u>        | <u>PR</u> |
|-----------------------|-----------|
| topix.net             | 7         |
| blogdigger.com        | 6         |
| feedage.com           | 6         |
| feedcat.net           | 6         |
| finance-investing.com | 6         |
| jordomedia.com        | 6         |
| medworm.com           | 6         |
| redtram.com           | 6         |
| rssmountain.com       | 6         |
| swoogle.umbc.edu      | 6         |

| automotive-links.mustangv8.com/RSS-directory | 5 |
|----------------------------------------------|---|
| chordata.info                                | 5 |
| gabbr.com                                    | 5 |
| plazoo.com                                   | 5 |
| rssmicro.com                                 | 5 |
| rsstop10.com                                 | 5 |
| urlfanx.com                                  | 5 |
| 5z5.com                                      | 4 |
| educational-feeds.com                        | 4 |
| feedagg.com                                  | 4 |
| feedplex.com                                 | 4 |
| feedsee.com                                  | 4 |
| keegy.com                                    | 4 |
| medical-feeds.com                            | 4 |
| newzalert.com                                | 4 |
| ngoid.sourceforge.net                        | 4 |
| oobdoo.com                                   | 4 |
| paiddirectory.com                            | 4 |
| political-humor.net                          | 4 |
| postami.com                                  | 4 |
| rss-directory.us                             | 4 |
| rssbuffet.com                                | 4 |
| rssmotron.com                                | 4 |

| solarwarp.net            | 4 |
|--------------------------|---|
| 4guysfromrolla.aspin.com | 3 |
| anatech.net              | 3 |
| moneyhighstreet.com      | 3 |
| rsschomp.com             | 3 |
| rssfeeds.org             | 3 |
| xmeta.net                | 3 |
| anse.de/rdfticker        | 2 |
| feedgy.com               | 2 |
| goldenfeed.com           | 2 |
| wingee.com               | 2 |
| leighrss.com             | 1 |
| readablog.com            | 1 |
| feedlisting.com          | 0 |
| millionrss.com           | 0 |
| rssfeeds.com             | 0 |

## **Doc Sharing**

| <u>Domains</u>   | <u>PR</u> |
|------------------|-----------|
| issuu.com        | 9         |
| slideshare.net   | 8         |
| scribd.com       | 8         |
| docstoc.com      | 7         |
| thinkfree.com    | 7         |
| keepandshare.com | 6         |

| memoware.com     | 6 |
|------------------|---|
| yudu.com         | 6 |
| ziddu.com        | 6 |
| docs.zoho.com    | 6 |
| slideboom.com    | 6 |
| authorstream.com | 6 |
| edocr.com        | 5 |
| filefactory.com  | 5 |
| uploading.com    | 5 |
| wepapers.com     | 5 |
| esnips.com       | 5 |
| my.huddle.net    | 5 |
| slideserve.com   | 5 |
| pdfcast.org/pdf/ | 5 |
| easy-share.com   | 4 |
| gigasize.com     | 4 |
| glasscubes.com   | 4 |
| slingfile.com    | 4 |
| slidelive.com    | 4 |

myplick.com

doxtop.com

gazhoo.com

kewlshare.com

docuter.com

4

3

3

3

3

| bookgoo.com       | 3 |
|-------------------|---|
| slideburner.com   | 3 |
| midupload.com     | 2 |
| persianupload.net | 2 |
| zshare.net        | 0 |
| gotomyfiles.com   | 0 |
| twidox.com        | 0 |
| pex.webexone.com  | 0 |
| re-pdf.com        |   |
|                   |   |

## **Press Releases**

| <u>Domains</u>         | <u>PR</u> |
|------------------------|-----------|
| businesswire.com       | 7         |
| prlog.org              | 6         |
| betanews.com           | 6         |
| i-newswire.com         | 6         |
| pitchengine.com        | 6         |
| pr-inside.com          | 6         |
| prlog.org              | 6         |
| businessportal24.com   | 5         |
| cgidir.com             | 5         |
| free-press-release.com | 5         |
| information-online.com | 5         |
| live-pr.com            | 5         |
| newswiretoday.com      | 5         |

| openpr.com                      | 5   |
|---------------------------------|-----|
| prleap.com                      | 5   |
| przoom.com                      | 5   |
| pr.com                          | 5   |
| sbwire.com                      | 5   |
| pressbox.co.uk                  | 4   |
| afly.com                        | 4   |
| bignews.biz                     | 4   |
| businessservicesuk.com          | 4   |
| clickpress.com                  | 4   |
| dmnnewswire.digitalmedianet.com | n 4 |
| freepressindex.com              | 4   |
| ideamarketers.com               | 4   |
| it-analysis.com                 | 4   |
| it-director.com                 | 4   |
| onlineprnews.com                | 4   |
| prfire.co.uk                    | 4   |
| prfree.com                      | 4   |
| prmac.com                       | 4   |
| pressbox.co.uk                  | 4   |
| pubarticles.com                 | 4   |
| theopenpress.com                | 4   |
| enewswire.co.uk                 | 4   |
| 1888pressrelease.com            | 4   |
|                                 |     |

| addpr.com                      | 3 |
|--------------------------------|---|
| bigrockwebdirectory.com        | 3 |
| signup.ecommwire.com           | 3 |
| exactrelease.com               | 3 |
| express-press-release.net      | 3 |
| free-press-release-center.info | 3 |
| itbsoftware.com                | 3 |
| mediasyndicate.com             | 3 |
| newsmakers.co.uk               | 3 |
| prurgent.com                   | 3 |
| pr9.net                        | 3 |
| pressabout.com                 | 3 |
| pressexposure.com              | 3 |
| pressmethod.com                | 3 |
| prfocus.com                    | 3 |
| ukprwire.com                   | 3 |
| usprwire.com                   | 3 |
| postafreepressrelease.com      | 2 |
| prfriend.com                   | 2 |
| prbd.net                       | 2 |
| pressreleasecirculation.com    | 2 |
| releasewire.org                | 2 |
| emeapr.com                     | 1 |
| netforcepress.com              | 1 |
|                                |   |

| astro-business.com        | 0 |
|---------------------------|---|
| bitboot.com               | 0 |
| clickanews.com            | 0 |
| clickanews.net            | 0 |
| netbizresources.com       | 0 |
| netforcenews.com          | 0 |
| netforcepr.com            | 0 |
| netforcetechnology.com    | 0 |
| newsactive.net            | 0 |
| newsinsites.com           | 0 |
| newsphase.com             | 0 |
| our-newsletter.com        | 0 |
| pagerelease.com           | 0 |
| pr80.com                  | 0 |
| pressreleasesonline.co.uk | 0 |
| seenation.com             | 0 |
| tectrical.com             | 0 |
| technifuture.com          | 0 |
| technofrantic.com         | 0 |

Go to Top